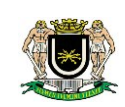

## **EDITAL PREGÃO PRESENCIAL Nº 002/2014 TIPO: MENOR PREÇO GLOBAL**

### **Dotação nº. 01.031.001.2.149.33903900 – Out. Serv. Terceiros – PJ**

### **01. DO PREÂMBULO**

A Câmara Municipal de Volta Redonda, torna público, para conhecimento de todos os interessados, que fará realizar licitação na modalidade **PREGÃO PRESENCIAL**, do tipo **MENOR PREÇO GLOBAL**, conforme descrito neste edital e seus anexos, de conformidade com a Lei Federal nº 10.520/2002, aplicando-se subsidiariamente no que couber as disposições da Lei Federal  $n<sup>2</sup>$ 8.666/93.

Para recebimento da documentação e proposta, bem como abertura da licitação fica determinado o dia **17 de outubro de 2014**, às **10 horas**, na sala da Divisão de Licitação da Câmara Municipal de Volta Redonda, sita à Av. Lucas Evangelista nº 511, Aterrado - Volta Redonda, RJ. Quando deverão ser apresentados, no início, os DOCUMENTOS PARA CREDENCIAMENTO, A DE-CLARAÇÃO DE QUE A(O) PROPONENTE CUMPRE OS REQUISITOS DE HABILITAÇÃO E OS ENVELOPES PROPOSTA DE PREÇOS E DOCUMENTOS DE HABILITAÇÃO.

A Pregoeira MARIA LUÍSA MANSO DE MORAIS, designada através do Ato nº8667, processará e julgará a presente licitação, devidamente auxiliado pela Equipe de Apoio.

### **02. DO OBJETO DA LICITAÇÃO**

**02.01.** Contratação de empresa especializada em softwares Públicos, para locação de sistemas integrados e específicos para Gestão Pública Municipal, visando o pronto atendimento às determinações constantes da Egrégia Corte de Contas, trazidas pelo advento da "Nova Contabilidade Pública"; contemplando migração das informações existentes, implantação, treinamento/capacitação, suporte técnico, atualização e manutenção corretiva dos softwares/sistemas ofertados.

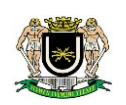

#### **03. CONDIÇÕES PARA PARTICIPAÇÃO**

03.01. Poderão participar deste Pregão os interessados do ramo de atividade pertinente ao objeto da contratação que atenderem a todas as exigências constantes deste Edital e seus Anexos.

03.02. Estão **impedidas** de participar desta licitação pessoas físicas ou jurídicas que se enquadrem, dentre outras estabelecidas por lei, em uma ou mais situações seguintes:

03.02.01. Impedidas de licitar e contratar nos termos do artigo 10 da Lei nº 9.605/98.

03.02.02. Tenham sido declaradas inidôneas para licitar com a Administração Pública e quaisquer de seus órgãos descentralizados, nos termos do art. 87, inciso IV, da Lei n° 8.666/93 e não tenha ocorrido a respectiva reabilitação.

03.02.03. Reunidas sob forma de consórcio.

03.02.04. Encontram-se falidas ou concordatárias, por declaração judicial, ou em recuperação judicial, ou estejam em processo de liquidação ou dissolução.

03.03. As microempresas e empresas de pequeno porte poderão na presente licitação, optar pelo tratamento diferenciado e favorecido instituído pela Lei Complementar nº 123/2006, sendo que para usufruí-lo deverão apresentar declaração de ME**.**

#### **04. FORMA DE APRESENTAÇÃO DOS ENVELOPES PROPOSTA DE PREÇOS (nº 01) E DOCUMENTOS DE HA-BILITAÇÃO (nº 2)**

04.01. Os **ENVELOPES** respectivamente **PROPOSTA DE PREÇOS** (envelope nº 01) e **DOCUMENTOS DE HABI-LITAÇÃO** (envelope nº 02), deverão ser apresentados, fechados e indevassáveis, contendo cada um deles, em sua parte externa, além do nome da(o) proponente, os seguintes dizeres:

# **PREGÃO PRESENCIAL Nº xxxxxxxxxxxx**

**"ENVELOPE Nº 01 – PROPOSTA DE PREÇOS"**

#### **NOME EMPRESARIAL (RAZÃO SOCIAL DA EMPRESA)**

**--------------------------------------------------------------**

**PREGÃO PRESENCIAL xxxxxxxxxxxxxx "ENVELOPE N° 02 – DOCUMENTOS DE HABILITAÇÃO"**

**NOME EMPRESARIAL (RAZÃO SOCIAL DA EMPRESA)**

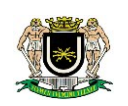

04.02. Os documentos constantes dos envelopes deverão ser apresentados em 1 (uma) via, sem rasuras ou entrelinhas que prejudiquem sua análise.

04.02.01. A proponente somente poderá apresentar uma única **PROPOSTA.**

04.03. Os **DOCUMENTOS DE HABILITAÇÃO** (envelope nº 02) poderão ser apresentados em original, cópia simples, cópias autenticadas por cartório competente ou por servidor da Administração, ou por meio de publicação em órgão da imprensa oficial, e inclusive expedidos via internet.

04.03.01. A aceitação de documentação por cópia simples ficará condicionada à apresentação do original ao **PREGOEIRO**, por ocasião da abertura do **ENVELOPE** nº 02, para a devida autenticação.

04.03.01.01. Para fim da previsão contida no subitem 04.03.01. o documento original a ser apresentado não poderá integrar o **ENVELOPE.**

#### **05. CONTEÚDO DA PROPOSTA**

05.01. A proposta deverá ser impressa por processo eletrônico em 01 (uma) única via em papel timbrado da licitante, redigida em língua portuguesa, em linguagem clara, sem emendas, rasuras, entrelinhas ou ressalvas, contendo a data, o nome e a assinatura do responsável, não podendo ser apresentada por meio de cópia "xerox" nem "fax".

05.02. A proposta deverá registrar os elementos indispensáveis à caracterização do objeto da licitação, ser rubricada em todas as folhas e assinada ao final por quem de direito, devendo conter, sob pena de desclassificação, obrigatoriamente:

a)**relação dos itens da licitação**, devidamente preenchida, contendo preços unitários e totais para cada um dos produtos ofertados, contendo no final o valor total da proposta, **com aproximação de no máximo duas(2) casas decimais**;

b)prazo de validade da proposta de **60(sessenta) dias**, contados a partir da data de entrega da mesma; e,

05.03. Os preços propostos deverão incluir taxas ou despesas adicionais tais como transporte, carga, descarga, empilhamento e embalagem. Qualquer item não mencionado será considerado como incluído nos preços propostos.

05.04. Se houver divergências entre o preço unitário e o preço total indicados pelo(a) proponente, apenas o preço unitário será considerado válido e o total será corrigido de forma a conferir com aquele.

05.05. A proposta deverá conter, obrigatoriamente, preços líquidos, nestes incluídos todos os custos necessários à entrega dos produtos licitados na forma estabelecida no contrato de fornecimento, incluindo todos os serviços, tributos incidentes, encargos trabalhistas, previdenciários e comerciais, emolumentos, fretes, seguros, deslocamento e riscos de entrega, além de outras despesas que incidam ou venham a incidir sobre

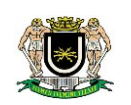

o custo final dos produtos. Os preços propostos serão de exclusiva responsabilidade do(a) licitante, não lhe assistindo o direito de pleitear qualquer alteração dos mesmos, sob alegação de erro, omissão ou qualquer outro pretexto.

05.06. A omissão da condição prevista acima implicará na desclassificação da proposta. A inclusão de outras condições de pagamento não previstas neste Edital não será considerada para qualquer fim.

#### **06. CONTEÚDO DOS DOCUMENTOS DE HABILITAÇÃO**

06.01. Os **DOCUMENTOS DE HABILITAÇÃO** pertinentes ao ramo do objeto do **PREGÃO** são os seguintes:

#### **I – HABILITAÇÃO:**

**a)** registro comercial, para empresa individual;

**b**) ato constitutivo, em vigor, devidamente registrado, para as sociedades comerciais, e, no caso de sociedades por ações, acompanhado dos documentos comprobatórios de eleição de seus administradores, caso não seja entregue por ocasião de credenciamento;

**c)** decreto de autorização, em se tratando de empresa ou sociedade estrangeira em funcionamento no país, e ato de registro ou autorização para funcionamento expedido pelo órgão competente, quando a atividade assim o exigir;

**d)** prova de inscrição no Cadastro Nacional de Pessoa Jurídica do Ministério da Fazenda – CNPJ;

**e)** prova de situação regular perante o Instituto Nacional de Seguridade Social, mediante a apresentação da CND – Certidão Negativa de Débito ou da CPD-EN - Certidão Positiva de Débito com Efeitos de Negativa (Lei n° 8.212, de 24/06/91);

**d)** prova de regularidade para com o FGTS – Fundo de Garantia de Tempo de Serviço(Lei n° 9.012, de 30/03/95), através da apresentação do Certificado de Regularidade de Situação do FGTS(CRF), emitido pela Caixa Econômica Federal, ou do documento denominado "Situação de Regularidade do Empregador", com prazo de validade em vigor na data de encerramento do prazo de entrega dos envelopes;

**e)** prova de regularidade Trabalhista, mediante a apresentação da CNDT – Certidão Negativa de Débitos Trabalhistas ou da CPDT – Certidão Positiva de Débitos Trabalhistas com efeitos de negativa;

06.02. Não será aceito protocolo de entrega ou solicitação de substituição de documentos àquele exigido no **EDITAL** e seus **ANEXOS.**

06.03. Se a(o) licitante for a matriz, todos os documentos deverão estar em nome da matriz, e se for a filial, todos os documentos deverão estar em nome da filial, exceto aqueles documentos que pela própria natureza, comprovadamente, forem emitidos somente em nome da matriz.

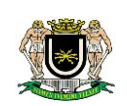

### **HABILITAÇÃO TÉCNICA**

a) Apresentar comprovação, através de declaração formal, de possuir na data prevista para entrega das propostas, em seu quadro, profissionais de nível superior com experiência de desempenho na área de Contabilidade Pública, Administração de Empresa e Análise de Sistemas, relacionando-os, assim como também comprovando vínculo com a licitante.

a.1 - Para efeito de comprovação do vínculo, a empresa deverá apresentar as seguintes documentações: cópia da ficha de registro de empregado; ou cópia da CTPS da página de identificação e foto do funcionário e página do registro do empregador; ou cópia do contrato de prestação serviço, conforme determinação do Tribunal de Contas do Estado do Rio de Janeiro através do Processo TCE/RJ Nº 217.972-7/10.

a.2 - No caso específico dos dois primeiros, a licitante deverá apresentar prova de registro e situação regular junto a entidade profissional regulamentar.

a.3 - A comprovação da capacidade técnica dos profissionais acima, se dará mediante apresentação de atestado (s) emitido por pessoa (s) jurídica de direito público.

b) Apresentar atestado (s) de capacidade técnica, comprovando já ter a licitante executado atividade semelhante ao objeto presente licitação, fornecido pessoa (s) jurídica de direito público, de forma a qualificar a empresa interessada e atestar sua capacidade na realização dos serviços.

c) Em razão da significativa importância das informações que os softwares ora licitados terão no auxilio à Administração no cumprimento de exigências legais no tocante ao atendimento ao SIGFIS–TCE-RJ, a licitante deverá apresentar, para os módulos Contabilidade; Compras e Licitações e Folha de Pagamento, atestado (s), específico (s), emitido (s) pessoa (s) jurídica de direito público, onde já os tenha fornecido, onde se verifique declarados com exatidão que estes softwares atendem as exigências do Tribunal de Contas do Estado do Rio de Janeiro, na importação e exportação de dados, não sendo necessária digitação.

d) Declaração do licitante confirmando que os softwares ofertados atendem as ESPECIFICA-ÇÕES TÉCNICAS GERAIS ESSENCIAIS E OBRIGATÓRIAS constante do Termo de Referência.

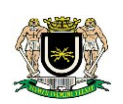

e) Declaração do licitante informando qual o Sistema de Gerenciamento de Banco de Dados (SGDB) é utilizado pela empresa assim como também comprovação, através da apresentação de Atestado de Capacidade Técnica, emitido por pessoa (s) jurídica de direito público, de que de fato a licitante utiliza o SGDB relacionado.

f) Apresentar "programa de treinamento / capacitação de usuários" capaz de atender a todos os softwares e de forma a capacitar um número suficiente de usuários contendo carga horária, metodologia, recursos didáticos e materiais / infra estrutura necessária.

### **07. CONSULTAS, DIVULGAÇÃO E ENTREGA DO EDITAL**

07.01. O **EDITAL** poderá ser consultado por qualquer interessado na sala da Divisão de Licitação da Câmara Municipal de Volta Redonda, sita à Av. Lucas Evangelista nº 511, Aterrado - Volta Redonda, RJ, durante o seu expediente de atendimento ao público, de segunda a quinta - feira, das 12:00h. às 18:00h. e as sextas – feiras das 07:00h ás 13:00h, até a data aprazada para recebimento dos documentos e dos envelopes **"PROPOSTA"** e **"DOCUMENTAÇÃO"**, ou no site www.voltaredonda.rj.leg.br/.

#### **08. ESCLARECIMENTOS AO EDITAL**

08.01. É facultado a qualquer interessado a apresentação de pedido de esclarecimentos sobre o ato convocatório do pregão e seus anexos, devendo ser observado, para tanto, o prazo de até 3(três) dias antes da data fixada para recebimento das propostas.

08.02. A pretensão referida no subitem "08.01." será formalizada por meio de requerimento na Divisão de Licitação.

08.03. As dúvidas a serem equacionadas por telefone serão somente aquelas de caráter estritamente informal.

08.04. Os esclarecimentos deverão ser prestados no prazo de 2(dois) dias úteis, a contar do recebimento da solicitação por parte da autoridade subscritora do edital, passando a integrar os autos do **PREGÃO** dandose ciência aos demais licitantes.

#### **09. PROVIDÊNCIAS/IMPUGNAÇÃO AO EDITAL**

09.01. É facultado a qualquer interessado a apresentação de pedido de providências ou de impugnação ao ato convocatório do pregão e seus anexos, observado, para tanto, o prazo de até 2(dois) dias úteis antes da data fixada para recebimento das propostas.

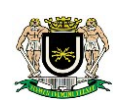

09.02. As medidas referidas no item "09.01." poderão ser formalizadas por meio de requerimento endereçado a Divisão de Licitaçaõ, devidamente protocolado no endereço e horário constantes do item "07.01".

09.03. A decisão sobre o pedido de providências ou de impugnação será proferida pela Administração no prazo de 2(dois) dias úteis a contar do recebimento da peça indicada por parte da autoridade referida, que além de comportar divulgação, deverá também ser juntada aos autos do **PREGÃO.**

09.04. O acolhimento do pedido de providências ou de impugnação, desde que impliquem em modificação(ões) do ato convocatório do **PREGÃO,** além da(s) alteração(ões) decorrente(s), redundará na designação de nova data para realização do certame, exceto quando, inquestionavelmente, a(s) alteração(ões) no edital não afetar(em) a formulação das propostas.

#### **10. DO CREDENCIAMENTO**

10.01. Aberta a fase para **CREDENCIAMENTO** dos eventuais participantes do **PREGÃO**, consoante previsão estabelecida no item "10.02" deste **EDITAL**, o representante da proponente entregará ao **PREGOEIRO** documento que o credencie para participar do aludido procedimento, respondendo por sua autenticidade e legitimidade, deverão, ainda, identificar-se e exibir a Carteira de identidade ou outro documento equivalente, com fotografia.

10.02. O credenciamento far-se-á por meio de instrumento público de procuração ou instrumento particular com poderes específicos para, além de representar a proponente em todas as etapas/fases do **PREGÃO**, formular verbalmente lances ou ofertas na(s) etapa(s) de lances, desistir verbalmente de formular lances ou ofertas na(s) etapa(s) de lance(s), negociar a redução de preço, desistir expressamente da intenção de interpor recurso administrativo ao final da sessão, manifestar-se imediata e motivadamente sobre a intenção de interpor recurso administrativo ao final da sessão, assinar a ata da sessão, prestar todos os esclarecimentos solicitados pelo **PREGOEIRO**, enfim, praticar todos os demais atos pertinentes ao certame.

10.03. Na hipótese de apresentação de procuração por instrumento particular, a mesma deverá vir acompanhada do Ato Constitutivo da proponente ou de outro documento, onde esteja expressa a capacidade/competência do outorgante para constituir mandatário.

10.03.01 O não credenciamento ou sua não aceitação implica em desistência da formulação de lances e de recursos.

10.04. Se o representante da proponente ostentar a condição de sócio, proprietário, dirigente ou assemelhado da empresa proponente, ao invés de instrumento público de procuração ou instrumento particular, deverá apresentar cópia do respectivo Estatuto/Contrato Social ou documento equivalente, no qual estejam expressos seus poderes para exercer direitos e assumir obrigações em decorrência de tal investidura.

10.05. A ausência da documentação referida nos itens "10.01, 10.02, 10.03 e 10.04" ou a apresentação em desconformidade com as exigências previstas, impossibilitará a participação da(o) proponente neste **PRE-GÃO**, **exclusivamente no tocante à formulação de lances e demais atos, inclusive recurso**.

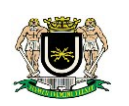

10.06. Desenvolvido o **CREDENCIAMENTO** das(os) proponentes que comparecerem, o **PREGOEIRO** declarará encerrada esta etapa/fase, iniciando-se o procedimento seguinte consistente no recebimento e conferência da declaração exigida neste Edital.

**11. RECEBIMENTO DA DECLARAÇÃO DE QUE A(O) PROPONENTE CUMPRE OS REQUISITOS DE HABILITA-ÇÃO, DO TERMO DE DECLARAÇÃO PARA MICROEMPRESA OU EMPRESA DE PEQUENO PORTE E DOS EN-VELOPES PROPOSTA DE PREÇOS E DOCUMENTOS DE HABILITAÇÃO**

11.01. A etapa/fase para recebimento da **DECLARAÇÃO DE QUE A(O) PROPONENTE CUMPRE OS REQUISI-TOS DE HABILITAÇÃO E DOS ENVELOPES PROPOSTA DE PREÇOS** e **DOCUMENTOS DE HABILITAÇÃO** será levada a efeito tão logo se encerre da fase de **CREDENCIAMENTO.**

11.01.01. A **DECLARAÇÃO DE QUE A(O) PROPONENTE CUMPRE OS REQUISITOS DE HABILITAÇÃO** não deve integrar os **ENVELOPES PROPOSTA DE PREÇOS** e **DOCUMENTOS DE HABILITAÇÃO**, constituindo-se em documento a ser fornecido separadamente, fica facultada a utilização do modelo constante em **ANEXO** .

11.01.02. O **TERMO DE DECLARAÇÃO PARA MICROEMPRESA OU EMPRESA DE PEQUENO PORTE** acompanhado da documentação comprobatória**,** se for o caso, será recebido exclusivamente nesta oportunidade e também não deve integrar os **ENVELOPES PROPOSTA DE PREÇOS** e **DOCUMENTOS DE HABILITAÇÃO.**

11.02. Iniciada esta etapa/fase, o **PREGOEIRO** receberá e examinará a **DECLARAÇÃO DE QUE A(O) PROPO-NENTE CUMPRE OS REQUISITOS DE HABILITAÇÃO**.

11.02.01. A ausência da referida declaração ou a apresentação em desconformidade com a exigência prevista inviabilizará a participação da(o) proponente neste **PREGÃO**, impossibilitando, em conseqüência, o recebimento dos **ENVELOPES PROPOSTA DE PREÇOS** e **DOCUMENTOS DE HABILITAÇÃO**. No entanto, é permitido o preenchimento na própria sessão.

11.02.02. O atendimento desta exigência é condição para que a proponente continue participando do **PRE-GÃO**, devendo proceder, em seguida, à entrega dos **ENVELOPES PROPOSTA DE PREÇOS** e **DOCUMENTOS DE HABILITAÇÃO**.

### **12. ABERTURA DOS ENVELOPES PROPOSTA**

12.01. Compete ao **PREGOEIRO** proceder à abertura dos **ENVELOPES PROPOSTA DE PREÇOS**, conservando intactos os **ENVELOPES DOCUMENTOS DE HABILITAÇÃO** e sob a sua guarda.

#### **13. EXAME E CLASSIFICAÇÃO PRELIMINAR DAS PROPOSTAS**

13.01. O **PREGOEIRO** examinará as **PROPOSTAS** sempre levando em conta as exigências fixadas nos itens 05 e 06.

13.01.01. O exame envolvendo o(s) objeto(s) ofertado(s) implicará na constatação da conformidade do(s) mesmo(s) com as especificações estabelecidas no Edital e seus Anexos, para atendimento das necessidades do órgão licitante. O **PREGOEIRO** sempre decidirá em favor da disputa.

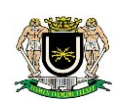

13.02. Definidas as **PROPOSTAS** que atendam às exigências retro, envolvendo o objeto e o valor, o **PREGO-EIRO** elaborará a classificação preliminar das mesmas, sempre em obediência ao critério do **MENOR PREÇO GLOBAL,** constando da Ata o motivo das que, eventualmente, neste momento, forem preliminarmente desclassificadas.

#### **14. DESCLASSIFICAÇÃO DAS PROPOSTAS:**

14.01. Será desclassificada a **PROPOSTA** que não atender as exigências do presente edital e aquela que:

**a)** não estiver assinada por pessoa(s) devidamente credenciada(s);

**b)** apresentar emendas, borrões ou rasuras em lugar essencial;

**c)** não estiver totalmente expressa em Reais (R\$);

**d)** for baseada em proposta(s) de outra(s) licitante(s);

**e)** oferecer vantagem não prevista neste edital, inclusive financiamentos subsidiados ou a fundo perdido, ou ainda vantagem baseada nas ofertas das(os) demais proponentes;

**f)** aquelas com preços excessivos ou manifestamente inexeqüíveis, assim considerados aqueles que não venham a ser demonstrado sua viabilidade através de documentação que comprove que os custos são coerentes com os de mercado;

**g)** apresentar preço unitário simbólico, irrisório ou de valor zero; e

h) apresentar valor maior do que o total estimado.

#### **15. DEFINIÇÃO DOS(AS) PROPONENTES PARA OFERECIMENTO DE LANCES VERBAIS**

15.01. Para efeito de **OFERECIMENTO DE LANCES VERBAIS**, o **PREGOEIRO** selecionará, sempre com base na classificação provisória, o(a) proponente que tenha apresentado a proposta de menor preço e todas aquelas que hajam oferecido propostas em valores sucessivos e superiores em até 10% (dez por cento) àquela de menor preço.

15.01.01. Não havendo, pelo menos, 3 (três) propostas em conformidade com a previsão estabelecida no item "15.01.", o **PREGOEIRO** selecionará, sempre com base na classificação provisória, a melhor proposta e as três propostas imediatamente superiores, quando houver para que suas proponentes participem dos lances quaisquer que tenham sido os preços oferecidos nas propostas, observada a previsão estampada no subitem 15.01.02.

15.01.02. Caso duas ou mais propostas iniciais apresentem preços iguais, será realizado sorteio para determinação da ordem de oferta dos lances.

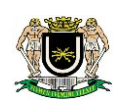

15.01.03. Havendo um(a) único(a) proponente ou tão somente uma proposta válida, o **PREGOEIRO** poderá decidir, justificadamente, pela suspensão do **PREGÃO**, inclusive para melhor avaliação das regras editalícias, das limitações de mercado, envolvendo quaisquer outros aspectos pertinentes e o próprio preço cotado, ou pela repetição do **PREGÃO** ou, ainda, dar prosseguimento ao **PREGÃO**, condicionado, em todas as hipóteses, à inexistência de prejuízos para a Câmara Municipal.

#### **16. DO OFERECIMENTO OU INEXISTÊNCIA DE LANCES VERBAIS**

16.01. Definidos os aspectos pertinentes às proponentes que poderão oferecer lances verbais, dar-se-á início ao **OFERECIMENTO DE LANCES VERBAIS**, que deverão ser formulados em valores distintos e decrescentes, inferiores à proposta de menor preço.

16.01.01. Somente será(ão) aceito(s) **LANCE(S) VERBAL(IS)** que seja(m) inferior(es) ao valor da menor **PRO-POSTA ESCRITA** e/ou do último menor **LANCE VERBAL** oferecido.

16.02. O **PREGOEIRO** convidará individualmente os(as) proponentes classificados(as) para **OFERECIMENTO DE LANCES VERBAIS**, de forma seqüencial, a partir do(a) proponente da proposta de maior preço e as demais em ordem decrescente de valor, sendo que o(a) proponente da proposta de menor preço será o(a) último(a) a **OFERECER LANCE VERBAL**. Havendo propostas escritas empatadas, a ordem seqüencial de convocação para lances é a de credenciamento, decrescente, conforme previsto no sistema eletrônico de Pregão Presencial.

16.03. Não poderá haver desistência dos lances ofertados, sujeitando-se o licitante desistente às penalidades constantes deste edital.

16.04. Quando convocado pelo **PREGOEIRO**, a desistência do(a) proponente de apresentar lance verbal implicará na exclusão da etapa de **LANCES VERBAIS**, ficando sua última proposta registrada para a classificação final.

16.04.01 A etapa de **OFERECIMENTO DE LANCES VERBAIS** terá prosseguimento enquanto houver disponibilidade para tanto por parte das proponentes.

16.05. O encerramento da etapa de **OFERECIMENTO DE LANCES VERBAIS** ocorrerá quando todos os(as) proponentes declinarem da correspondente formulação.

16.06. Declarada encerrada a etapa de **OFERECIMENTO DE LANCES** e classificadas as propostas na ordem crescente de valor, incluindo aquelas que declinaram do oferecimento de lance(s), sempre com base no último preço/lance apresentado, o **PREGOEIRO** examinará a aceitabilidade do valor daquela de menor preço, ou seja, da primeira classificada, decidindo motivadamente a respeito. Quando convocado pelo **PREGO-EIRO**, na própria sessão pública, o licitante deverá comprovar as condições de exeqüibilidade financeira de sua proposta/lance.

16.07. O **PREGOEIRO** decidirá motivadamente pela negociação com o(a) proponente de menor preço, para que seja obtido preço melhor.

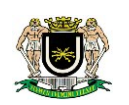

16.08. Na hipótese de não realização de lances verbais, o **PREGOEIRO** verificará a conformidade entre a proposta escrita de menor preço e o valor estimado para a contratação.

16.09. Ocorrendo a previsão delineada anteriormente, e depois do exame da aceitabilidade do objeto e do preço, também é facultado ao **PREGOEIRO** negociar com a proponente da proposta de menor preço, para que seja obtido preço melhor.

16.10. Havendo propostas ou lances, conforme o caso, de microempresa ou empresa de pequeno porte, com intervalo de até 5% (cinco por cento) superiores à licitante melhor classificada no certame, serão essas consideradas empatadas, com direito de preferência pela ordem de classificação, nos termos do art. 44, da Lei Complementar nº 123, de 14 de dezembro de 2006, para oferecer proposta.

16.10.01. O exercício do direito de preferência somente será aplicado quando a melhor oferta da fase de lances não tiver sido apresentada pela própria microempresa ou empresa de pequeno porte.

16.11. Não sendo exercido o direito de preferência com apresentação de proposta/lance inferior pela microempresa ou empresa de pequeno porte, conforme o caso, no prazo de 05 (cinco) minutos, após o encerramento de lances a contar da convocação do **PREGOEIRO**, ocorrerá a preclusão e a contratação da proposta originalmente mais bem classificada, ou revogação do certame.

16.12. O instituto da preferência da contratação no exame das propostas previsto no presente edital, somente se aplicará na hipótese da proposta inicial não ter sido apresentada por microempresa ou empresa de pequeno porte. Havendo equivalência de valores no intervalo estabelecido no item "16.10.", será realizado sorteio entre elas para que se identifique àquela que primeiro poderá exercer a preferência e apresentar nova proposta.

16.12.1. Entende-se por equivalência dos valores das propostas as que apresentarem igual valor, respeitada a ordem de classificação.

16.13. O **PREGOEIRO** deverá comparar os preços apresentados com atuais praticados no mercado ou até mesmo propostos em licitações anteriores, utilizando-se da pesquisa realizada, que será juntada aos autos por ocasião do julgamento, e/ou de todos os meios possíveis para a correspondente verificação.

16.14. O **PREGOEIRO** pode solicitar a demonstração da exeqüibilidade dos preços propostos após o término da fase competitiva e ao mesmo tempo, o(a) proponente de menor preço tem o dever de portar informações acerca dos custos (planilhas e demonstrativos) em que incorrerá para o atendimento do objeto do **PREGÃO**, suficientes para justificar a proposta escrita de menor preço ou o lance verbal de menor preço que apresentar.

16.15. A não apresentação dos elementos referidos no item anterior ou a apresentação de elementos insuficientes para justificar a proposta escrita de menor preço ou o lance verbal de menor preço acarretará a desclassificação do proponente, nos termos do item "16.01", salvo rasuras que não comprometam partes essenciais.

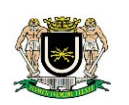

16.16. Considerada aceitável a oferta de menor preço, será aberto o envelope contendo os **DOCUMENTOS DE HABILITAÇÃO** da sua proponente, facultando-lhe o saneamento da documentação de natureza declaratória na própria sessão.

16.17. Para efeito do saneamento, a correção da(s) falha(s) formal(is) poderá ser desencadeada durante a realização da própria sessão pública, com a apresentação, encaminhamento e / ou substituição de documento(s), ou com a verificação desenvolvida por meio eletrônico, fac-simile ou, ainda, por qualquer outro método que venha a produzir o(s) efeito(s) indispensável(is). O Pregoeiro poderá promover quaisquer diligências necessárias à análise das propostas, da documentação, e declarações apresentadas, devendo os licitantes atender às solicitações no prazo por ele estipulado, contado do recebimento da convocação.

16.18. Aberto o invólucro "documentação" em havendo restrição quanto a regularidade fiscal, fica concedido um prazo de 05 (cinco) dias úteis à microempresa ou empresa de pequeno porte, para sua regularização, prorrogável por igual período mediante justificativa tempestiva e aceita pelo **PREGOEIRO.**

16.19. A não regularização fiscal no prazo estabelecido no item anterior, implicará decadência do direito à contratação, sem prejuízo das sanções previstas no presente Edital, sendo facultado à Administração convocar os licitantes remanescentes, na ordem de classificação, para negociar, nos termos do disposto no artigo 4º, inciso XXIII, da Lei nº 10.520, de 17 de julho de 2002.

16.20. Constatado o atendimento das exigências habilitatórias previstas no **EDITAL**, o(a) proponente será declarado(a) vencedor(a).

16.21. Se a oferta não for aceitável ou se a proponente desatender às exigências de habilitação, o **PREGO-EIRO** examinará a oferta subseqüente de menor preço, decidindo sobre sua aceitabilidade quanto ao preço, no caso de oferecimento de lances, ou quanto ao objeto e preço, na hipótese de não realização de lances verbais, observadas as previsões estampadas nos itens e subitens antecedentes.

16.22. Sendo a proposta aceitável, o **PREGOEIRO** verificará as condições de habilitação do(a) proponente, e assim sucessivamente, até a apuração de uma oferta aceitável cujo(a) proponente atenda aos requisitos de habilitação, caso em que será declarado(a) vencedor(a), observando-se igualmente as previsões estampadas nos itens e subitens antecedentes.

16.23. Tendo sido identificada a proponente com a melhor oferta e que também, tenha apresentado toda a documentação exigida neste edital, tendo em vista, o nível de complexidade do objeto pretendido, a mesma, deverá realizar APRESENTAÇÃO PRÁTICA DOS SOFTWARES OFERTADOS, observando o disposto neste edital, bem como, no termo de referência, com a finalidade de comprovar o fiel atendimento as características técnicas exigidas.

#### **17. RECURSO ADMINISTRATIVO**

17.01. Por ocasião do final da sessão, o(a)(s) proponente(s) que participou(aram) do **PREGÃO** ou que tenha(m) sido impedido(a)(s) de fazê-lo(s), se presente(s) à sessão, deverá(ão) manifestar imediata e motivadamente a(s) intenção(ões) de recorrer.

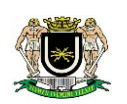

17.02. Havendo intenção de interposição de recurso contra qualquer etapa/fase/procedimento do **PRE-GÃO**, o(a) proponente interessado(a) deverá manifestar-se imediata e motivadamente a respeito, procedendo-se, inclusive, o registro da síntese das razões em ata, juntando memorial no prazo de 3 (três) dias, a contar do dia subseqüente da realização do pregão.

17.03. Os(As) demais proponentes ficarão, desde logo, intimados(as) para apresentar contra-razões em igual número de dias, que começarão a correr no término do prazo do **RECORRENTE.**

17.04. Após a apresentação das contra-razões ou do decurso do prazo estabelecido para tanto, o **PREGOEI-RO** examinará o recurso, podendo reformar sua decisão ou encaminhá-lo devidamente informado, à autoridade competente para decisão.

17.05. Os autos do **PREGÃO** permanecerão com vista franqueada aos interessados, no endereço e horários previstos neste **EDITAL.**

17.06. O recurso terá efeito suspensivo, sendo que seu acolhimento importará na invalidação dos atos insuscetíveis de aproveitamento.

### **18 – FORMALIZAÇÃO E ASSINATURA DO CONTRATO**

18.1. - Homologada a licitação pela autoridade competente, a Câmara Municipal de Volta Redonda formalizará o Termo de Contrato, com o proponente vencedor, cujo extrato será devidamente publicado, visando o cumprimento do objeto desta licitação, nos moldes da legislação em vigor.

18.2. – As condições do ajuste, para formalização do termo de contrato constam em anexo deste edital.

18.3. – O prazo para assinatura do Contrato será de 5(cinco) dias úteis contados a partir da convocação, sob pena de decadência do direito à contratação, sem prejuízos das sanções descritas neste edital.

18.4. – O prazo de vigência do Contrato será de 12 (doze) meses, podendo ser prorrogado de acordo com a conveniência das partes, até o prazo máximo disposto no Artigo 57, IV, da Lei 8.666/93.

18.5. – De acordo com o disposto no art. 65 da Lei Federal nº 8.666/93, a empresa contratada obriga-se a aceitar, nas mesmas condições contratuais, os acréscimos ou supressões que se fizerem necessárias nos quantitativos dos serviços;

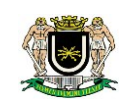

### **19 – DO PAGAMENTO**

19.1 – O pagamento será efetuado, em parcelas mensais, no que se refere a locação, serviços de suporte técnico, atualização e manutenção corretiva, em até 15(quinze) dias após a apresentação da Nota Fiscal, devidamente atestada por dois servidores designados para este fim, bem como acompanhado do relatório do fiscal do contrato.

19.2. – O pagamento referente à instalação, migração das informações, conversão e treinamento, será efetuado em parcela única, após a finalização do serviço, tendo a administração municipal o prazo de até 15(quinze) dias para efetuá-lo após a emissão da Nota Fiscal devidamente atestada.

### **20 - DO INÍCIO DOS SERVIÇOS**

20.1 - Os serviços serão iniciados imediatamente após a assinatura do contrato, mediante Ordem de Execução emitida por esta Câmara Municipal, que será entregue no momento da assinatura do Termo, devidamente recebida pelo responsável técnico da empresa Contratada.

### **21 – CONSTITUEM OBRIGAÇÕES/RESPONSABILIDADES DO LICITANTE VENCEDOR**

21.1 – Após a assinatura do contrato, informar a administração, se for o caso, sobre a infraestrutura física e de informática, que a mesma deverá dispor para o regular funcionamento do sistema;

21.2 – Cumprir as etapas de instalação, conversão, migração das informações e treinamento no prazo máximo de 60 (sessenta) dias;

21.3 – No que se refere ao item anterior poderá o licitante vencedor, justificadamente, requerer a prorrogação para finalizar o treinamento dos servidores pelo prazo máximo de 30 (trinta) dias;

21.4 – Responsabilizar-se pela instalação, migração e conversão dos dados, manutenção e treinamento, atualizações dos softwares locados;

21.5 – Início imediato dos serviços;

21.6. – Responsabilizar-se pelos encargos decorrentes do cumprimento das obrigações supramencionadas, bem como pelo recolhimento de todos os impostos, taxas, tarifas, contribuições e ou emolumentos federais, estaduais e municipais que incidam ou venham a incidir sobre o objeto deste contrato, bem como manter sempre atualizadas suas certidões negativas.

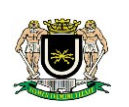

21.7. - Executar o objeto dentro dos prazos e condições fixados;

21.8. - Manter em completo sigilo as informações que lhe forem confiadas, pela entidade, para implantação dos softwares, não podendo cedê-las a terceiros, sob nenhum pretexto, comprometendo-se, por seus empregados e prepostos, a tê-las sob boa guarda;

21.9. - Assegurar que elementos contidos no banco de dados, em relação aos softwares licitados, serão de propriedade da entidade e os mesmos, em caso de rescisão ou término de contrato, não poderão ser criptografados ou protegidos com qualquer tipo de senha que iniba o acesso aos dados, porém, vedada a inclusão de novos dados após a rescisão ou término do contrato.

21.10. - Manter todas as condições de habilitação exigidas na presente licitação.

21.11. - Converter o banco de dados atualmente existente para o formato dos novos softwares, caso haja necessidade de alteração da base de dados, em no máximo 60 (sessenta) dias da data de emissão da ordem de serviço.

21.11.1 – A migração/conversão dos dados contábeis, orçamentários, compras, licitações e contratos limitar-se-á aos dados do exercício corrente.

21.12. - Responsabilizar-se por quaisquer ônus, direito e obrigações vinculados à Legislação Tributária, Trabalhista, Previdenciária ou Fiscal, bem como por danos e demais prejuízos, que por si, seus prepostos ou empregados causar ao Município ou a terceiros, decorrentes da execução dos serviços, cujo cumprimento e responsabilidade caberão, exclusivamente à contratada.

21.13. - Aceitar às mesmas condições contratuais, os acréscimos ou supressões do objeto, até 25% (vinte e cinco por cento), na forma do art. 65, § 1º da Lei Federal n.º 8.666/93 e suas alterações.

21.14. - Cumprir todas as Normas Regulamentadoras relativas à Segurança e Medicina do Trabalho aprovadas pela Portaria n.º 3.214 de 08.06.78 e pela Lei n.º 6.514 de 22.12.77.

21.15. - Manter, durante a prestação de serviço, após a implantação dos softwares, suporte técnico através de central de atendimento ao cliente, com técnicos habilitados com o objetivo de esclarecer e solucionar dúvidas que possam surgir durante a operacionalização e utilização dos softwares implantados a ser prestado em dias úteis e em horário comercial, de segunda a sexta-feira, das 09:00 às 17:00. O atendimento, quando necessário, deverá ser feito através de serviços de suporte remoto ou por telefone, e-mail e suporte técnico presencial.

Esta administração tem como opção preferencial o atendimento através de serviços de suporte remoto haja vista a celeridade do procedimento. O atendimento para suporte técnico presencial, quando necessário, deverá acontecer em até 48 (quarenta e oito) horas e todos os custos provenientes destas visitas correrão por conta da contratada.

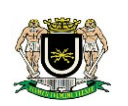

21.16. - Manter atualizadas, durante a prestação de serviço, as funções existentes nos softwares em relação às variáveis normalmente alteradas por legislação, ou quaisquer outras causas externas que decorram de determinação governamental e fornecendo as novas versões que venham ser liberadas, sem custo adicional para a entidade.

21.17. - Promover treinamento / capacitação de usuários, inicial, para que estes possam operar de forma correta os softwares para a plena utilização das diversas funcionalidades existentes. Caso seja necessário a realização de treinamento adicional, decorrente da eventual substituição de servidor já treinado, treinamentos específicos a usuários já treinados e/ou novos usuários, poderão ocorrer, desde que de comum acordo entre as partes e mediante aprovação de orçamento prévio.

### **22 – CONSTITUEM OBRIGAÇÕES DA CONTRATANTE**

22.1.- Receber os serviços, fiscalizar sua execução, analisando quanto aos aspectos quantitativos e qualitativos do objeto;

22.2.- Efetuar o pagamento no prazo estabelecido no Edital;

22.3. - Notificar, formal e tempestivamente, a contratada sobre as irregularidades observadas no cumprimento deste Contrato.

22.4. - Aplicar as sanções administrativas contratuais pertinentes, em caso de inadimplemento.

22.5. - Disponibilizar equipamento/plataforma de hardware de origem idônea que possibilite a permanência da locação dos softwares objeto da licitação, bem como mantê-los atualizado, de forma a possibilitar as inovações dos softwares locados.

22.6. - Solicitar suporte técnico a contratada para atendimento de eventuais necessidades.

22.7. - Permitir a utilização, pela contratada, de ferramenta de acesso remoto a distância via internet;

22.8. - Fornecer todos os dados e informações que deverão servir como base dos trabalhos, prestando assistência à contratada no cumprimento dos seus deveres.

22.9. - A Contratante deverá decidir sobre documentos, relatórios, pareceres e fluxogramas, se for o caso, referentes aos trabalhos desenvolvidos pela contratada, nos prazos estabelecidos.

22.10. – Fornecer a empresa vencedora, se for o caso, a infraestrutura física e de informática, requerida pela mesma, para o regular funcionamento do sistema, num prazo de 15 (quinze) dias.

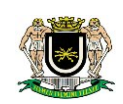

### **23. DAS DISPOSIÇÕES GERAIS**

23.1. Nenhuma indenização será devida às licitantes pela elaboração e/ou apresentação de documentação relativa ao presente PREGÃO;

23.2 Transcorrido o prazo recursal e decididos os recursos eventualmente interpostos ou na hipótese da renúncia à apresentação de recursos, será o resultado da licitação submetido ao Sr. Presidente da Câmara Municipal de Volta Redonda para o procedimento de homologação com a devida adjudicação do objeto desta Licitação à vencedora;

23.3. A Câmara Municipal de Volta Redonda poderá, nos termos da Lei Federal nº 8.666/93, revogar total ou parcialmente a presente Licitação, por interesse da Administração, ou ainda proceder a sua anulação, de ofício ou por interposição de recursos de terceiros;

23.4. Não serão aceitas propostas ou documentos enviados por fax;

23.5. O objeto desta Licitação será deverá ser submetido a fiscalização do setor de Informática e da Divisão de Contabilidade da Câmara Municipal de Volta Redonda;

23.6. Os casos omissos e as dúvidas suscitadas serão dirimidas pela Comissão Permanente de Licitação, na Câmara Municipal de Volta Redonda, das segundas às quintas-feiras, das 12 às 18 horas, e às sextas-feiras, das 7 às 13 horas, pessoalmente ou pelo telefone (24) 4009-2284.

Volta Redonda, 03 de outubro de 2014.

Maria Luísa Manso de Morais Presidente da Comissão Permanente de Licitação

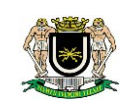

**ANEXO I – PREGÃO PRESENCIAL** xxxxxxxxxxxxxxx

# **TERMO DE REFERÊNCIA**

#### **PROJETO BÁSICO**

#### 1. **OBJETO:**

Contratação de empresa especializada em softwares Públicos, para locação de sistemas integrados e específicos para Gestão Pública Municipal,visando o pronto atendimento as determinações constantes da Egrégia Corte de Contas, trazidas pelo advento da "Nova Contabilidade Pública";contemplando migração das informações existentes, implantação, treinamento/capacitação, suporte técnico, manutenção legal e corretiva dos softwares/sistemas ofertados.

#### 2. **JUSTIFICATIVA:**

A presente contratação tem por justificativa prover a Câmara Municipal de uma solução integrada e completa em suas funcionalidades, atendendo assim, ao novo conceito de Contabilidade Pública, "PCASP", promovendo a aderência de todas as funcionalidades constante neste Projeto Básico, implantando uma metodologia automatizada visando à efetividade do fluxo de trabalho em variados setores desta Câmara, unificando e agilizando as funções constantes nos setores a serem contemplados pelos softwares, trazendo assim, uma maior efetividade e eficiência nos serviços.

#### 3. **DESCRIÇÕES GERAIS CONSTANTES EM TODOS OS SISTEMAS:**

A solução deverá ser multiusuária e multitarefa,concomitantemente,

 A solução deverá possuir consulta rápida aos dados cadastrais do sistema, generalizada através de tecla de função, possibilitando o acesso de qualquer local do sistema aos cadastros.

Os sistemas deverão permitir a sua total operabilidade com ou sem uso do mouse.

 Os sistemas deverão permitir abrir mais de um modulo, simultaneamente, sem a necessidade de se fazer novo acesso ao sistema.

 Deverá permitir o cadastro e o processamento de relatórios em lotes de um ou mais relatórios que terão como saída a impressora ou um arquivo no formato PDF. Deverá ter a característica de agrupar os relatórios em um único arquivo e numerar as páginas dos relatórios de forma que fique contínua.

3.6. Para os sistemas desktop o software deverá permitir a personalização do menu pelo usuário, possibilitando:

- Alterar as descrições e teclas de acessibilidade);

- Adicionar/alterar a teclas de atalho;

- Inserir ícones na barra de ferramentas do sistema;

- Inserir menus de acesso rápido para relatórios do sistema ou específicos do usuário;

3.7 Possuir o acesso rápido aos relatórios do sistema.

3.8 - Possuir relatório de auditoria automática nas modificações efetuadas no banco de dados em todos os módulos;

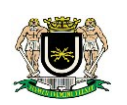

- Registrar em relatório todas as operações de inclusão, exclusão e alteração efetuadas;
- Registrar em relatório a data, hora e usuário responsável pela alteração;
- Registrar as informações anteriores para possibilitar a consulta dos dados historicamente;
- Possibilitar a criação de consulta aos dados de auditoria.

- A solução deverá permitir a emissão de relatório ou gráfico referente aos acessos ao sistema,

- Permitir reconstrução do banco de dados, possibilitando minimizar o tamanho do banco de dados;

3.9 - Que o sistema permitir realizar backup do banco de dados, sem administrador de banco de dados:

Que o sistema permita a restauração de backup do banco de dados;

Permitir configurar os usuários que poderão executar o backup do banco de dados;

Permitir configurar o agendamento da criação de backup;

Permitir efetuar o backup da base de dados enquanto os usuários estejam inserindo dados nos sistemas;

Que a empresa forneça conhecimento técnico para que se faça o backup.

Possuir relatório de backups efetuados;

3.10. Atender as exigências legais da "Nova Contabilidade – PCASP".

3.11. Possuir funcionalidade que permita salvar relatórios em PDF com assinatura digital padrão ICP Brasil.

3.12. Possuir os mecanismos operacionais de atendimento às normas do Tribunal de Contas do Estado do Rio de Janeiro no tocante ao SIGFIS/TCE-RJ, com geração de arquivos txt.

3.13. Executar em banco de dados livre (free), ou em caso de banco de dados pago a empresa

deverá fornecer o gerenciador de banco de dados com licença custeada pela própria empresa fornecedora do software.

- O gerenciador de banco de dados deverá ser:

- Relacional e orientado a objetos;
- Permita transações concorrentes

- Suportar sintaxe SQL de acordo com os padrões ANSI SQL 89, 92 e 99

3.14 Permitir acessar mais de um software, ao mesmo tempo, em um mesmo computador.

3.15. Possuir os mecanismos operacionais de atendimento às normas do Tribunal de Contas do Estado do Rio de Janeiro.

3.16. Possibilitar a atualização do software conforme alterações das portarias e manuais STN e normas de contabilidade aplicadas ao setor público conforme Conselho Federal de Contabilidade.

3.17. Possibilitar o acesso remoto ou utilização em modo do software em modo de nuvem.

3.18 Permitir salvar relatórios em PDF com assinatura digital padrão ICP Brasil.

3.19 Utilizar assinador digital integrado ou fornecer um assinador compatível com o software fornecido

### **4 CARACTERÍSTICAS TÉCNICAS DOS SISTEMAS**

**4.1. SISTEMA INTEGRADO DE CONTABILIDADE PÚBLICA:**

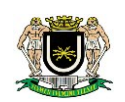

Ser acessado por até 05 (cinco) usuários, concomitantemente.

Efetuar a escrituração contábil nos sistemas financeiro, patrimonial e de compensação em partidas dobradas, e no sistema orçamentário em partidas simples, de conformidade com a Lei 4.320/64 e a Lei Complementar 101/00 e o MCASP/STN, inclusive com registro em livro diário.

Permitir a transferência automática para o exercício seguinte de saldos de balanço no encerramento do exercício, observando o parágrafo único do Artigo 8º da Lei Complementar 101/2000 (LRF);

Possibilitar a emissão de relatórios anuais e da LRF;

Gerar relatórios gerenciais de Receita, Despesa, Restos a Pagar, Depósitos de Diversas Origens, Bancos e Boletim Financeiro Diário;

Elaborar os anexos e demonstrativos do balancete mensal e do balanço anual, na forma da Lei 4.320/64, Lei Complementar 101/00 – LRF e MCASP/STN;

Atender as Portarias Federais em vigor, possibilitando a execução da Despesa e Receita, bem como permitir a emissão dos anexos exigidos, e de forma que em cada exercício estejam disponíveis a estrutura e descrições das Portarias Federais vigentes no período selecionado;

Gerar os razões analíticos de todas as contas integrantes dos Sistemas de Contabilidade e seus subsistemas Orçamentário, Financeiro, Patrimonial e de Compensação;

Possibilitar configurar permissões de acesso para que determinados usuários tenham permissões de acesso aos cadastros para consultas, mas sem permissão para efetuar alterações;

Possibilitar o registro de empenhos por Estimativa, Global e Ordinário;

Possibilitar o registro de subempenhos sobre o empenho Estimativo ou Global;

Possibilitar a anulação dos empenhos por estimativa no final do exercício, visando a não inscrição em Restos a Pagar;

Possibilitar inscrever automaticamente no subsistemas de Compensação dos empenhos de Adiantamentos, quando da sua concessão e o lançamento de baixa respectiva, quando da prestação de contas;

Permitir controlar o prazo de vencimento dos pagamentos de empenhos, visando o controle dos pagamentos em ordem cronológica;

Possibilitar a inclusão de vários descontos, tanto no fluxo extra-orçamentário como no orçamentário, com registros automáticos nos sistemas Orçamentário e Financeiro;

Efetuar o lançamento do cancelamento de restos a pagar em contrapartida com a receita orçamentária, ou quando for o caso em conta extra-orçamentária, em rubrica ou conta definida pelo usuário;

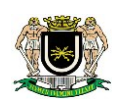

Executar o encerramento do exercício, com todos os lançamentos automáticos e com a apuração do resultado, possibilitando a análise de registros através de emissão de relatórios com crítica de inconsistências.

Possibilitar iniciar os movimentos contábeis no novo exercício mesmo que o anterior ainda não esteja encerrado, e com possibilidade de atualização automática dos saldos contábeis;

Possibilitar o controle da despesa por fonte de recurso;

Controlar as dotações orçamentárias, impossibilitando a utilização de dotações com saldo insuficiente para comportar a despesa;

Emitir as planilhas que formam o Quadro de Detalhamento da Despesa;

Atender plenamente a legislação específica da Lei Complementar nº 131/2009;

Gerar relatórios gerenciais de execução da despesa, por credores, por classificação, por período de tempo e outros de interesse da Câmara Municipal;

Efetuar o controle automático dos saldos das contas, apontando eventuais estouros de saldos, ou lançamentos indevidos;

Possuir processo de encerramento mensal, que verifique eventuais divergências de saldos, e que após o encerramento não possibilite alterações em lançamentos contábeis já efetuados. Possibilitar também a exclusão de encerramento mensal, possibilitando correções em períodos anteriores;

Permitir informar no orçamento da despesa o Cronograma Mensal de Desembolso e no orçamento da receita a Programação Financeira Mensal, com emissão de relatórios comparativos entre o previsto e o executado;

Emitir relatórios: Pagamentos Efetuados, Razão da Receita, Pagamentos em Ordem Cronológica, Livro Diário, Razão Contábil, Extrato do Credor, Demonstrativo Mensal dos Restos a Pagar, Relação de Cheques Compensados e Não Compensados; Gráficos da Despesa e da Receita;

Permitir cadastramento de fontes de recursos conforme estrutura de codificação do Manual de Procedimentos da Receita Pública da STN;

Permitir o cadastramento de devolução de receita utilizando rubricas redutoras conforme Manual de Procedimentos da Receita Pública da STN;

Possibilitar todos os mecanismos operacionais de atendimento às normas do Tribunal de Contas do Estado do Rio de Janeiro no tocante ao SIGFIS.

Possibilitar todos os mecanismos operacionais de atendimento às normas do Tribunal de Contas do Estado do Rio de Janeiro no tocante as Deliberações do Tribunal.

Atender as novas exigências legais do PCASP, possibilitando o registro de lançamentos contábeis referentes à etapa intermediária entre o empenho e a liquidação.

Permitir ao usuário executar o encerramento do exercício anterior e iniciar os movimentos contábeis no novo exercício sem a necessidade de intervenção da empresa prestadora de serviço para a execução da atividade.

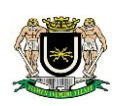

Lançar, automaticamente, a incorporação de patrimônio, quando da liquidação, possibilitando a identificação do bem em questão quanto do lançamento do empenho, emitindo relatórios que possibilitem o controle de saldos contábeis e de patrimônio.

Dispor da emissão de demonstrativos, anexos da Lei 4.320/64, relatórios da Lei de Responsabilidade Fiscal demonstrativos do MCASP e demais demonstrativos exigidos pela STN, como também de diversos relatórios gerenciais, tendo todos, além de diversas formas de seleção.

Possibilitar a emissão de relatórios gerenciais, que possibilitam o planejamento da previsão dos recursos destinados com pessoal, para o cumprimento da legislação vigente;

Possuir utilitários para facilitar a elaboração da proposta orçamentária, como: copiar dados da proposta elaborada no exercício anterior, do orçamento em execução no Sistema de Contabilidade, fazer a correção de valores das receitas e despesas, com percentuais ou valores;

Possibilitar a previsão do Cronograma Mensal de Desembolso da Despesa e a Programação Financeira Mensal da Receita, bem como a emissão do relatório de previsão.

Permitir salvar relatórios em PDF com assinatura digital padrão ICP Brasil.

Utilizar assinador digital integrado ou fornecer um assinador compatível com o software fornecido.

#### **4.2. SISTEMA INTEGRADO DE PLANEJAMENTO MUNICIPAL:**

Ser acessado por 01 (um) usuário.

O software deverá possuir funcionalidades para promover o planejamento orçamentário da entidade viabilizando a realização de estimativa das receitas para o próximo ano e permitindo fixar gastos a serem realizados com estes recursos.

Permitir planejar a proposta da receita e da despesa orçamentária, além das transferências financeiras, para a elaboração da Lei Orçamentária Anual;

Manter histórico e base de todas as propostas;

Dispor da emissão de demonstrativos, anexos da Lei 4.320/64, relatórios da Lei de Responsabilidade Fiscal, Demonstrativos do MCASP como também de diversos relatórios gerenciais.

Emissão do Projeto de Lei do Orçamento, Demonstrativos dos projetos e atividades, Demonstrativo do Orçamento Fiscal e da Seguridade Social;

Possuir utilitários para facilitar a elaboração da proposta orçamentária, como: copiar dados da proposta elaborada no exercício anterior, do orçamento em execução no Sistema de Contabilidade;

Permitir o cadastro das ações de governo, e possibilitar o relacionamento destas com as despesas que irão compor a proposta;

Possibilitar a previsão do Cronograma Mensal de Desembolso da Despesa, bem como a emissão do relatório de previsão;

Permitir salvar relatórios em PDF com assinatura digital padrão ICP Brasil.

Permitir acessar mais de uma tela, simultaneamente, no sistema contabilidade, sem precisar acessar novamente o sistema.

Permitir acessar mais de um sistema, ao mesmo tempo, em um mesmo computador.

Possuir funcionalidade de automatização da rotina de execução de cópia de segurança.

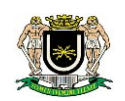

Possuir assinador digital integrado ou fornecimento de assinador compatível

#### **4.3. SISTEMA INTEGRADO DE COMPRAS:**

Ser acessado por até 02 (dois) usuários, concomitantemente.

Possibilitar o acompanhamento dos processos licitatórios desde a preparação até seu julgamento, registrando as etapas de:

- a. Publicação do processo;
- b. Emissão do mapa comparativo de preços;
- c. Emissão das Atas referente Documentação e Julgamento das propostas;
- d. Interposição de recurso;
- e. Anulação e revogação;
- f. Impugnação; Parecer da comissão julgadora;
- g. Parecer jurídico;
- h. Homologação e adjudicação;
- i. Autorizações de fornecimento;
- j. Contratos e aditivos;
- k. Liquidação das autorizações de fornecimento;

Possibilitar a separação dos itens do processo e suas respectivas quantidades por centro de custo e por despesa.

Permitir montar os itens do processo administrativo, processo licitatório e coleta de preços por lotes.

Permitir cadastrar fornecedores, informando: Ramos de atividade - Documentos e certidões negativas - Materiais fornecidos.

Emitir Certificado de Registro Cadastral com numeração seqüencial.

Permitir utilizar código de materiais por grupo e classe com definição da máscara ou de forma seqüencial, ou seqüencial com grupo e classe.

Possuir cadastro de materiais para informar: Material perecível; Material estocável; Material de consumo ou permanente; tipo do combustível; Descrição; Grupo e classe; Dados da última compra como: data, quantidade, preço e fornecedor.

Permitir agrupar várias solicitações de compras dos diversos setores para um novo processo licitatório, compra direta ou processo administrativo automaticamente.

Controlar as solicitações de compra, não permitindo que usuários de outros centros de custo acessem ou cadastrem solicitações não pertencentes ao seu centro de custo e que a quantidade de cada item possa ser dividida por uma ou mais despesas.

Controlar despesas realizadas e a realizar de uma mesma natureza, para que não ultrapasse os limites legais estabelecidos para cada modalidade de licitação.

Permitir o controle de gastos por unidade orçamentária através de limites mensais preestabelecidos pelo usuário.

Controlar a data de validade das certidões negativas e outros documentos dos fornecedores, com emissão de relatório por fornecedor contendo a relação das negativas vencidas/por vencer.

Permitir a integração com sistema de contabilidade, efetuando os seguintes processos:

Acompanhar os empenhos e liquidações;

Acompanhar o desbloqueio do saldo remanescente da despesa na geração do último empenho do processo.

Permitir a gravação, em meio magnético, dos itens do processo licitatório para fornecedores digitar o preço de cada item com leitura dos preços informados e preenchimento automático no cadastro de itens do processo, exibindo os itens em lista ou separados por lotes.

Possibilitar consultas de preços, por materiais ou por fornecedores, praticados em licitações ou despesas anteriores.

Permitir a consulta dos fornecedores de determinado material ou ramo de atividade.

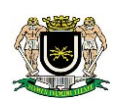

Permitir identificar em quais processos licitatórios determinado fornecedor participou, visualizando sua situação em cada item do processo.

Possibilitar a emissão da autorização de compra ou fornecimento por centro de custo, por dotação ou global.

Emitir todos os relatórios exigidos por Lei, como por exemplo: Termo de abertura e autorização do processo licitatório; Parecer jurídico e contábil; Publicação do edital; Atas do pregão; Emissão de contratos; Notas de autorização de fornecimento;

Emitir o Edital de Licitação.

Controlar as quantidades entregues parcialmente pelo fornecedor, possibilitando a emissão de relatório de forma resumida e detalhada, contendo as quantidades entregues, os valores e o saldo pendente.

Possibilitar a gravação, em meio magnético dos itens da coleta de preço para cotação pelos fornecedores com leitura dos preços informados e preenchimento automático dos preços dos itens.

Permitir o cadastro de compras diretas, informando: Data da Compra; Fornecedor; Centro de Custo; Objeto da Compra; Local de Entrega e Forma de Pagamento

Gerar Processos Administrativos ou compra direta pelo preço médio ou menor preço cotado do Registro de Preços.

Acompanhar a entrada do material no almoxarifado a partir da liquidação visualizando a movimentação no estoque.

Permitir criar e editar modelos de editais, contratos, autorização de compras, atas e outros relatórios desejados a partir dos modelos existentes no sistema.

Permitir gerar arquivos para Tribunal de Contas relativos às licitações.

Permitir que os centros de custos requisitantes de cada item do processo licitatório, seja levado para o contrato de aditivo.

Manter histórico das alterações do contrato, informando o de tipo alteração (acréscimo, diminuição, equilíbrio econômico financeiro, prorrogação, rescisão) e se foi uniltateral ou bilateral.

Registrar a rescisão do contrato ou aditivo, informando: motivo, data do termo e da publicação, valor da multa e indenização, fundamento legal e imprensa oficial.

Permitir registrar a suspensão ou rescisão de contrato, controlando a data limite da situação de inabilitado.

Possibilitar copiar os itens de um outro processo licitatório, já cadastrado.

Possibilitar copiar os itens de uma outra compra direta.

Permitir agrupar os itens do processo licitatório por centro de custos.

Permitir alterar a data de emissão das autorizações de fornecimento.

Possuir cronograma de pagamentos dos contratos, possibilitando controlar a situação (pago, vencido ou a vencer).

Possuir cronograma de entrega dos itens dos contratos, controlando a situação (entregue, vencido a vencer).

Controlar as solicitações de compra pendentes, liberadas e reprovadas.

Emitir relação das licitações informando: Data e hora de abertura, Número, Modalidade, Membros da comissão e Objeto a ser licitado.

Permitir o cadastro de comissões Permanente; Especial; Servidores; Pregoeiros; Leiloeiros, informando o ato que a designou, datas de designação e expiração, com membros e funções designadas.

Possuir rotina para classificação das propostas do pregão presencial conforme critérios de classificação determinados pela legislação (Lei 10.520/2002).

Permitir efetuar lances para a modalidade pregão presencial com opção de desistência e rotina de reabertura de itens e/ou lotes para nova etapa de lances.

Possibilitar a emissão da ata do pregão presencial e histórico dos lances.

Possibilitar a utilização de critérios de julgamento das propostas em relação à microempresa e empresa de pequeno porte, de acordo com lei complementar 123/2006.

Permitir parametrização para numerar a licitação de forma seqüencial ou por modalidade, possibilitando alterar a numeração sugerida pelo sistema.

Relatórios para divulgação na internet, conforme lei 9.755/98 e Demonstrativo das compras efetuadas conforme art. 16 da Lei 8.666/93.

Possibilitar a configuração das assinaturas que serão exibidas nos relatórios.

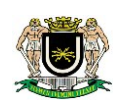

Dispor as Leis 8.666/93 e 10.520/2002 para eventuais consultas diretamente no sistema. Permitir acessar mais de um sistema, ao mesmo tempo, em um mesmo computador. Possuir funcionalidade de automatização da rotina de execução de cópia de segurança. Possuir assinador digital integrado ou fornecimento de assinador compatível Permitir salvar relatórios em PDF com assinatura digital padrão ICP Brasil.

#### **4.4. SISTEMA INTEGRADO DE PATRIMÔNIO:**

Ser acessado por até 02 (dois) usuários.

Possuir cadastro para os bens móveis e imóveis do setor, podendo ser informadas as seguintes características: - O processo licitatório, empenho e fornecedor da aquisição do bem; - Estado de conservação do bem: "péssimo", "ruim", "regular", "bom" e "ótimo" - Moeda de aquisição (permitindo conversão dos valores para moeda atual); - Permite vincular a conta contábil e natureza do bem; - Permite visualizar o valor de aquisição, o valor total de depreciação, assim como cadastrar e visualizar as incorporações e desincorporações; - Permite visualizar o valor da última reavaliação do bem; - Armazenar/visualizar a imagem atual do bem por meio dos arquivos: jpg, bmp e pdf.; - Visualizar situação do bem como: "ativo", "baixado", "comodato", "locado", "cedido"; - Permite informar características personalizadas para o cadastro de bens. Por ex: "Cor", "Altura", "Peso", etc.

Permitir alterar a placa do bem informando a data de alteração, visualizando todas as placas utilizadas pelo bem.

Permitir o controle de transferência de bens entre os diversos órgãos, responsáveis e contas da entidade assim como cessões e locações, possibilitando a emissão do relatório de transferências de determinado tipo, incluindo também a emissão como Termo de Transferência de Bens.

Permitir cadastrar contas patrimoniais, classificá-las por bens móveis e Imóveis e identificar o tipo de bens tangíveis e intangíveis.

Permitir cadastro de conversão de moedas indexadoras, para que ao cadastrar bens adquiridos em outras épocas converta automaticamente para o valor atual ao cadastrar o bem.

Permite efetuar a reavaliação de bens individual, ou por lote e identificar o tipo de reavaliação: Ajuste ou reavaliação e possibilitando adequar o novo valor de depreicação anual do bem.

Permitir a reavaliação por percentual (valorizações/depreciações) para todos os bens, possibilitando:

- executar individualmente;

- executar para um grupo de bens (conforme conta, centro de custo, unidade administrativa e/ou natureza )

- configurar percentuais de reavaliação periódicas (mensal, bimestral, trimestral, semestral e anual) por natureza e simulando a depreciação natural dos bens desde sua aquisição até a data atual.

Permitir efetuar baixas individuais ou múltiplas por contas, responsáveis, órgãos e bens, permitindo informar histórico e informações complementares como: lei, portaria e processo licitatório.

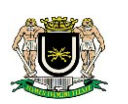

Controlar movimentação dos bens encaminhados à manutenção, armazenando os dados básicos desse movimento; tais como:

- data de envio e previsão de retorno;

- tipo de manutenção (se a manutenção é preventiva ou corretiva);

- valor do orçamento;

- possibilitar a emissão de relatório contendo os bens que estão ou já sofreram manutenção, agrupados pelo fornecedor ou pelo motivo da manutenção;

- possibilitar gerar transferências para outra unidade administrativa após voltar da manutenção.

Emitir relatório identificando o bem, valor atualizado, conta ao qual ele pertence, o responsável pelo bem, número patrimonial e a data de aquisição.

Emitir o termo de responsabilidade da guarda dos bens por responsável ou por órgão/centro de custo.

Emitir o relatório de bens em inventário por centro de custo e/ou responsável, permitindo selecionar a situação (em processo de localização, localizados e pertencentes ao setor, localizados mas pertencentes a outro setor, não localizados ou todas) e emitir também o termo de abertura e encerramento do Inventário.

Emitir etiquetas de controle patrimonial, inclusive com código de barras para leitura óptica, além de permitir que o usuário possa confeccionar sua própria Etiqueta.

Permitir cadastrar seguradoras e apólices de seguros (com valor de franquia e valor segurado) para os bens.

Permitir colocar o bem em desuso de modo que não seja possível realizar movimentações com este até que seja estornado.

Permitir o registro da abertura e do fechamento do inventário, bloqueando a movimentação ou destinação de bens durante a sua realização.

Emitir o relatório de baixas de bens com seleção por período de baixa, por conta, órgão ou por centro de custo.

Emitir relatório para conferir os lançamentos de inventário, possibilitando a seleção por responsável, por órgão ou por centro de custo.

Permitir transferir bens localizados em inventários quando pertencentes a outro setor.

Manter o registro/histórico de todas as movimentações dos itens patrimoniais realizadas no exercício, possibilitando a emissão de relatório por período e também visualizar as movimentações por centro de custo.

Permitir depreciar um bem tangível em relação ao percentual anual de depreciação deste, permitindo que o processo seja executado informando as seleções: por conta, por bem, por centro de custo, por natureza do bem.

Emitir relatório de reavaliações de bens com seleção por bem, por conta e período.

Emitir relatório por período dos movimentos das contas dos bens (mostrando de forma analítica e sintética), possibilitando visualizar o saldo anterior ao período, total de entradas, total de saídas e saldo atual da conta.

Emitir relatório com projeção de valorização/depreciação do bem baseado em percentual informado com seleção por conta, bem e/ou unidade administrativa.

Possuir rotina para importação de várias imagens dos bens, armazenando-os no banco de dados.

Permitir a vinculação de um ou mais arquivos de imagens, documentos de texto ou documentos digitalizados, ao código do bem.

Permitir configurar as máscaras de centro de custos, contas e código do bem.

Permitir salvar os relatórios em formato PDF simples, possibilitando que sejam assinados digitalmente.

Emitir relatório com os movimentos contábeis (aquisições, baixas, depreciações, etc...) ocorridos no patrimônio no período de seleção.

Permitir informar o número do ato no campo [Nº do Ato] do cadastro de bens com até 10 caracteres ou números.

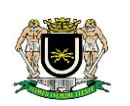

Permitir transferir os bens de um responsável, conta, e centro de custo para outro utilizando multiseleção (ex.: 1, 20, 37).

Para os bens imóveis, permitir cadastrar endereço, registro do imóvel, e informações de arrendamento quando este for arrendado.

Permitir informar no cadastro dos bens um valor mínimo residual para os bens, para controle das depreciações.

Permitir o encerramento mensal de competência, não permitindo movimentos com data retroativa ao mês/ano encerrado, possibilitando o estorno deste encerramento.

Permitir informar uma data para o início das depreciações dos bens.

Permitir informar a localização física do bem, possibilitando emitir um relatório por localização física.

Enviar e-mails para cada responsável com a lista de bens sob sua responsabilidade para conferência, assim caso exista alguma inconformidade ele se dirija ao setor de patrimônio para o devido ajuste.

O envio poderá ter um filtro para envio por responsável ou envio para todos.

Permitir o cadastro de comissões para inventário e reavaliação de bens com informação do número da portaria, data da portaria, finalidade e membros da comissão.

Enviar e-mails para cada responsável com a lista de bens sob sua responsabilidade que houveram transferência para conferência, assim caso exista alguma inconformidade ele se dirija ao setor de patrimônio para o devido ajuste.

Registrar a amortização de bens intangíveis.

Permitir acessar mais de um sistema, ao mesmo tempo, em um mesmo computador.

Possuir funcionalidade de automatização da rotina de execução de cópia de segurança. Possuir assinador digital integrado ou fornecimento de assinador compatível

Emitir relatórios relativos aos demonstrativos exigidos pelas deliberações do Tribunal de Contas do estado do Rio de Janeiro.

#### **4.5. SISTEMA INTEGRADO DE FOLHA DE PAGAMENTO:**

Ser acessado por até 02 (dois) usuários, concomitantemente.

Permitir ao Administrador configurar permissões de acesso à menus e permissões referente a Inserção, Alteração e Exclusão diferenciada para grupos de usuários ou usuário individual

Permitir limitar o acesso de usuários às informações de funcionários de determinados grupos funcionais, organogramas e/ou vínculos empregatícios.

Flexibilizar as configurações da folha de acordo com a necessidade e método utilizado pelo órgão público.

Permitir que se faça o cadastramento das contas bancárias da pessoa. No caso de pessoas físicas, essas contas poderão ser utilizadas no Cadastro de Funcionários para o depósito de salário.

Possuir validação do dígito verificador de inscrições do PIS/PASEP e CPF no cadastro de pessoas.

Possuir cadastro de bases vindas de outras entidades, possibilitando calcular o INSS e o IRRF do funcionário, já incluindo os valores que o funcionário percebe em outras empresas.

Permitir registrar casos de moléstias graves por meio do CID à pessoa, com data inicial e data final quando for o caso. Estas informações servem de base para isenção do I.R.R.F por moléstia grave.

Ter controle dos dependentes com datas de vencimento do salário-família, da relação de dependência para o IRRF.

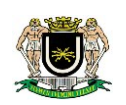

Permitir mais de um vínculo empregatício para a pessoa e configurar estes contratos possibilitando informar um vínculo principal com data de admissão anterior ou posterior ao vínculo secundário.

Controlar a lotação e localização física dos servidores.

Registrar automaticamente a movimentação de pessoal referente à admissão do funcionário, através da informação do ato.

Permitir indicar para cada funcionário substituto, quem este está substituindo.

Ter cadastro de servidores com todos os campos exigidos pelo Ministério do Trabalho e Emprego e possibilitar, inclusive, a dispensa do livro de registro dos servidores, conforme Portaria nº 41, de 28 de março de 2007.

Permitir cadastrar Tipos de Documentos de Funcionários, informando o tipo dos documentos que irão ser gerados na admissão do funcionário. - Cadastro de Documentos de Funcionários, neste cadastro deve-se informar, os documentos solicitados para admissão do funcionário.

Permitir que o usuário controle até quatro tipos de previdência para um mesmo servidor automaticamente, sem a necessidade de manutenção todo mês;

Registrar automaticamente a movimentação de pessoal referente a prorrogação de contrato de servidores com contratos de prazo determinado, através da informação do ato.

Permitir a inserção de dados adicionais, possibilitando ao cliente informar novos campos para o funcionário, conforme a sua necessidade.

Permitir o controle dos planos previdenciários ou assistenciais a que cada servidor esteve ou está vinculado, por período, podendo registrar o número da matrícula do servidor no plano.

Controlar informações referentes aos estagiários vinculados com a entidade, bem como sua escolaridade e outros aspectos para acompanhamento do andamento do estágio.

Possuir cadastro de autônomos que prestam serviços à entidade, permitindo registrar a data e o valor de cada serviço prestado

Possibilitar o cálculo diferenciado para transportadores autônomos conforme legislação e sua informação para SEFIP, inclusive com percentual diferenciado.

Controlar os períodos aquisitivos de férias em relação a quantidade de dias disponíveis para o gozo de férias e informar a data prevista para o início do gozo de férias.

Permitir programar o gozo e pagamento das férias antecipadamente.

Permitir a criação de períodos aquisitivos configuráveis em relação ao período aquisitivo, período de gozo e cancelamentos ou suspensões dos períodos.

Permite registrar os vínculos previdenciários dos funcionários, planos, matrículas e período de permanência. Entende-se por vínculo previdenciário: o plano previdencial ou assistencial ao qual o funcionário esta vinculado.

Permitir realizar validações que não permitam inserir na mesma configuração de férias, dois tipos de suspensão de férias que utilizem o mesmo tipo de afastamento.

Permitir calcular os dias úteis e afastamentos dos funcionários com 30 dias.

Garantir que as alterações realizadas irão acompanhar os cálculos de provisão. Permitir a inserção de dados adicionais, possibilitando ao cliente informar novos

campos para a classificação institucional, conforme a sua necessidade.

Registrar os dados dos locais de trabalho, onde efetivamente os funcionários desempenham suas atividades laborais.

Registrar os tipos de administração. Entende-se por tipo de administração as várias

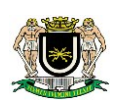

formas de gerenciamento das entidades.

Permite configurar de modo a cadastrar, consultar, alterar e excluir sindicatos que representam as diferentes classes de funcionários existentes na entidade.

Permitir registrar os possíveis tipos de cargos utilizados.

Permitir diferentes configurações de férias por cargo

Permitir configurar se os funcionários alocados nos cargos terão direito a 13º salário Permitir o controle de vagas do cargo, por unidade e relacionar com os níveis salariais e atribuições do cargo.

Permitir informar o nível de escolaridade mínimo exigido para o cargo, informando ao usuário se for cadastrar algum servidor que não tenha o nível mínimo exigido.

Permitir o controle de níveis salariais do cargo, como as variações de classes e referências.

Cadastrar níveis salariais, permitindo definir a ordem de progressão das classes e referências, informar uma classe ou referência com tamanho menor que o definido no plano salarial.

Possuir processo de progressão salarial automatizado

Manter as respectivas informações de progressão salariais registradas no histórico salarial do servidor, com os atos publicados para cada servidor ao longo de sua carreira.

Permitir a inserção de dados adicionais, possibilitando ao cliente informar novos campos para o cargo, conforme a sua necessidade.

Permitir a configuração de movimentações de pessoal, conforme a solicitação do Tribunal de Contas.

Registrar todas as movimentações de pessoal do servidor, tais como: alterações salariais, alterações de cargo, admissão, rescisão, aposentadoria, afastamentos.

Registrar os históricos dos processos de requerimentos de aposentadorias e pensões.

Registrar automaticamente a movimentação de pessoal referente ao requerimento de aposentadorias e pensões, através da informação do ato.

Registrar automaticamente a movimentação de pessoal referente concessão de benefícios de pensão, através da informação do ato.

Ter controle de pensionistas permitindo indicar se a pensão é por morte ou judicial, e neste caso, possibilita o encerramento da pensão.

Calcular automaticamente os valores referentes às pensões, cancelando automaticamente se este cálculo ao ser informada a data de encerramento da pensão.

Permitir a inserção de dados adicionais, possibilitando ao cliente informar novos campos para o Pensionista, conforme a sua necessidade.

Calcular o reajuste de valores dos eventos de pensão e aposentadoria informados no Cadastro de Processos de Pensões e Aposentadorias.

Permitir o controle da concessão e desconto de vales-transportes e mercado.

Permitir configurar operadoras e planas de assistência médica que a entidade possui para planos coletivos empresariais, controlar as despesas de mensalidades quanto despesas extraordinárias, estes recursos também serve de base para a DIRF.

Permitir integrar os valores de folha de pagamento com as contas, elementos, despesas e recursos do sistema de contabilidade pública.

Permite copiar despesas do ano do registro que estiver selecionado no Cadastro de despesas do para o ano que você desejar para que seja exportado para o sistema contábil.

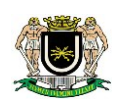

Permitir especificar as classificações das origens dos recursos financeiros,

Permitir a configuração das tabelas mensais de cálculo, podendo o usuário incluir novas tabelas, definir a quantidade de faixas e ainda nomear essas tabelas de acordo com sua necessidade (INSS, IRRF, salário família, piso salarial, entre outras).

Permitir a configuração de quais proventos e descontos devem ser considerados como automáticos para cada tipo de cálculo (mensal, férias, complementar, etc.) e adicionar as restrições para o cálculo.

Permitir a configuração de todas as fórmulas de cálculo em conformidade com o estatuto dos servidores municipais.

Permitir o cadastro das informações "PNE" e "Consid invalidez parcial" no "Cadastro de Tipos de Salário-Família", onde deverá ser informado as regras para portadores de necessidades especiais conforme o tipo de salário-família.

Permitir a configuração dos tipos de bases de cálculo utilizados;

Possibilitar a configuração das formas de alteração salarial de modo que seja possível efetuá-las em conformidade com o estatuto do órgão;

Permitir a inclusão e configuração de motivos de rescisão e respectivas verbas rescisórias, assim como respectivos códigos a serem gerados para RAIS, CAGED, SE-FIP e saque do FGTS.

Permitir a configuração dos vencimentos para cálculos de férias, rescisão, 13º salário, abono pecuniário e aviso prévio referente às médias e vantagens percebidas pelos servidores.

Possibilitar a configuração de quais afastamentos, qual a quantidade de dias afastados e se esta quantidade de dias é contínua, para que o período de aquisição de funcionário seja cancelado.

Possibilitar a configuração de quais afastamentos, qual a quantidade de dias afastados e se esta quantidade de dias é contínua, para que o período de aquisição de funcionário seja postergado

Permitir a configuração de Férias, informando para cada configuração quantidade de meses necessários para aquisição, quantidade de dias de direito a férias a cada vencimento de período aquisitivo, quantidade de dias que podem ser abonados, configuração de descontos de faltas, ou seja, informar para cada configuração de férias as faixas para descontos de faltas em relação aos dias de direito do período aquisitivo.

Permite cadastrar as informações configuradas para os proventos e descontos a serem utilizados na feração do "Arquivo Homolognet e TRCT – Portaria 1621/2010". Permitir deixar gravado a seleção/filtragem de relatórios rotineiros.

Permitir configurar a máscara a ser utilizada na classificação institucional de órgão, unidade e centro de custos

Configurar os vínculos empregatícios que representam a ligação dos funcionários com a entidade.

Configurar os tipos de situações de afastamento do funcionário para base de cálculo, processos do sistema (férias, licenças, adicionais, etc), tempo de serviço para aposentadoria.

Possuir rotina para processamento de cálculo mensal e adiantamento.

Possuir rotina para processamento de cálculo complementar.

Possuir rotina para processamento de 13º salário adiantado e integral.

Possuir rotina de cálculo automático de rescisão para funcionários com vínculo de prazo determinado, na competência em que expira o contrato.

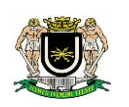

Emitir o cálculo no mês de Fevereiro proporcional a 28/29 dias, caso o mês de admissão ou demissão seja Fevereiro.

Possuir rotina para processamento de cálculos de férias individuais e férias coletivas.

Permitir o desconto de faltas no pagamento das férias.

Permitir o pagamento do 13º salário simultaneamente com as férias.

Registrar automaticamente a movimentação de pessoal referente as férias dos servidores, através da informação do ato.

Permitir que o pagamento de 1/3 de férias seja integral em cálculo de férias fracionadas. Serve para os cadastros de férias individual, coletiva e programada, onde deve-se informar quando o sistema deve se comportar conforme essa situação. Os relatórios de férias foram alterados adicionado uma coluna onde será informado a forma de pagamento utilizada para o 1/3 de férias.

Permitir prever mensalmente o valor referente a férias e 13º Salário, correspondente ao avo que o funcionário tem direito. Os valores de Provisão também serão utilizados na integração com o sistema contábil.

Determinar a data inicial em que passou a utilizar a provisão.

Provisionar e baixar da provisão de férias e 13º salário, aos cálculos realizados na respectiva competência de cálculo.

Permitir visualizar os eventos que faltam ser provisionados e classificados.

Possuir rotina para processamento de cálculos de rescisões individuais, coletivas e complementares.

Registrar automaticamente a movimentação de pessoal referente a demissão ou exoneração do funcionário, através da informação do ato.

Permitir a reintegração ou reversão de rescisões ou aposentadorias de funcionários, sob a mesma matrícula.

Permitir simulações parciais ou totais da folha de pagamento mensal, 13º salário integral, férias e rescisórias, para a competência atual ou para competência futura.

Não permitir a emissão de guias e geração de arquivos para órgãos federais quando o cálculo é simulado.

Controlar os afastamentos do funcionário.

Registrar automaticamente a movimentação de pessoal referente aos afastamentos do funcionário, através da informação do ato administrativo.

Registrar todo o histórico de alterações no cadastro de funcionários.

Registrar as alterações cadastrais no histórico de beneficiários de pensões.

Registrar todo o histórico de alterações de Autônomos.

Registrar todo o histórico salarial do servidor.

Registrar automaticamente a movimentação de pessoal referente as alterações salariais do servidor, através da informação do ato.

Calcular alterações salariais de modo coletivo ou para níveis salariais do plano de cargos.

Possibilitar a adição de classes e referências através do histórico de cargos, salários, informações e níveis salariais.

Registrar todo o histórico de alterações de cargo do servidor.

Registrar automaticamente a movimentação de pessoal referente as alterações de cargo do servidor, através da informação do ato.

Registrar todo o histórico de alterações salariais do cargo.

Permitir a inclusão de proventos ou descontos lançados de modo fixo, em um perío-

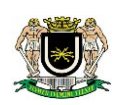

do determinado, em qualquer tipo de folha de pagamento para determinado funcionário.

Permitir a inclusão de proventos ou descontos lançados de modo fixo, em um período determinado, em qualquer tipo de folha de pagamento, podendo selecionar vários funcionários em um único lançamento.

Permitir fechar processamentos (Mensal, Adiantamento, Complementar, 13º Adiantamento, 13º Salário, Férias) de cada competência com data, oferecendo segurança para que o usuário não altere calculo de folha com processo fechado.

Bloquear qualquer tentativa de alteração no histórico de funcionário quando o processamento da folha estiver com data informada.

Permitir consultar e se necessário alterar a data de pagamento de funcionário ou grupo de funcionários que já tenham sido calculados na folha.

Permitir que o cálculo mensal dos funcionários fiquem agrupados em lotes diferentes e possibilita fechar o processamento dos lotes em grupo.

Permitir lançar manualmente os eventos que compõe a folha de pagamento do funcionário para serem calculados, podem ser lançados em uma competência ou em várias parcelas do período.

Permitir lançar manualmente os eventos que compõe a folha de pagamento de vários funcionários em um único lançamento, selecionando os funcionários. Pode ser lançado o evento para uma ou mais competências.

Permitir selecionar os funcionários que utilizam vale transporte, selecionando pela empresa ou linha utilizada. Permite gerar por competência os números de dias que o funcionário utiliza o vale transporte.

Permitir importar o arquivo do SISOBI (Sistema de Controle de Óbitos). Serve para atender ao convênio firmado entre o Ministério da Previdência Social e os governos estaduais e municipais identificarem as pessoas falecidas para cessar o pagamento de aposentados e pensionistas.

Permitir a configuração de cabeçalho e rodapé para quaisquer relatórios emitidos pelo sistema, permitindo inclusive a inserção de comentários

Permite salvar qualquer relatório emitido no formato "xls" (excel), mantendo a mesma formatação visualizada no sistema.

Emitir relatórios da folha de pagamento, de acordo com a necessidade, extratos mensais, líquidos, movimento, férias, rescisões, média e vantagens, etc.

O relatório resumo mensal apresenta a geração dos dados das verbas gerais mensais e além disto, com o modelo normal-encargos apresenta o total dos valores dos encargos no final do relatório nas quebras.

Emitir os relatórios de forma resumidos, de acordo com a necessidade.

Emitir o Relatório de Integração Contábil para cálculos simulados. Os modelos deste relatório irão mostrar uma mensagem no cabeçalho identificando quando o relatório possui informações oriundas de cálculos simulados.

Emitir através de relatório, por meio de integração com o sistema de contabilidade, a conferência dos valores de empenhos da folha de pagamento e seus respectivos encargos patronais.

Possuir relatório com todos os valores relativos ao servidor e à contribuição patronal referentes ao INSS e FGTS, discriminando as possíveis deduções

Possuir relatório com todos os valores relativos ao servidor e à contribuição patronal referentes a previdência municipal por competência ou acumulado anualmente

Possuir relatório com todos os valores relativos ao servidor, referente ao IRRF.

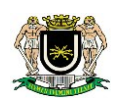

Gerar mensalmente a guia do INSS com o valor para o Instituto Nacional do Seguro Social. Permitir escolher o modelo e quebra para a geração da guia

Permitir a emissão de guias para pagamento de IRRF, GRFC e previdência municipal.

Gerar em arquivo as informações referentes a GRRF.

Gerar a GFIP em arquivo, permitindo inclusive a geração de arquivos retificadores (RDE, RDT, RRD).

Possuir vários modelos de Demonstrativo de Folha de Pagamento para impressão. Emitir relatório de Aviso e Recibo de férias, também permitir escolher o modelo do recibo e a seleção.

Emitir relatório referente Termo de Rescisão do Contrato de Trabalho.

Emitir o TRCT (Termo de Rescisão de Contrato de Trabalho) conforme portaria 1621/2010 atualizada pela portaria 1057/2012 . A emissão deste termo passou a ser obrigatória à partir de 2011 para rescisões de funcionários regidos pela CLT.

Emitir relatórios cadastrais em geral.

Emitir relatórios cadastrais de: - Grupos Funcionais; - Organogramas; - Locais de trabalho; - Tipos de Administração – Sindicatos; - Tipos de Cargos; - Cargos; - Planos Salariais; - Níveis Salariais; - Horários; - Feriados; - Aposentadorias e Pensões; - Beneficiários; - Pensionistas; - Dados Adicionais.

Emitir relatórios cadastrais de: - Tipos de Movimentação de Pessoal; - Fontes de Divulgação; - Atos; - Movimentação de Pessoal; - Naturezas dos Textos Jurídicos.

Emitir relatórios referentes aos planos de assistência médica de: - Operadoras de planos de saúde; - Despesas com planos de saúde; - Despesas com planos de saúde com reflexo no cálculo.

Emitir relatórios cadastrais referente Administração de Vales: - Linhas de Ônibus; - Faixas; - Vales-Transporte; - Vales-Mercado.

Emitir relatórios cadastrais referente Integração Contábil: - Condições para Eventos; - Elementos de Despesa; - Despesas; - Despesas por Organograma; - Complementos das Despesas.

Emitir relatórios cadastrais de: - Cálculo – Tabelas; - Eventos; - Cálculo - Tipos de Bases; - Eventos a Calcular; - Eventos a Calcular de Rescisão; - Médias e Vantagens; - Cancelamentos de férias; - Suspensões de Férias; - Configurações de Férias; - Formas de Alteração Salarial; - Bancos; - Agências Bancárias; - Homolognet.

Emitir relatórios cadastrais referentes a parametrizações: - Vínculos Empregatícios; - Tipos de Afastamentos; - Tipos de Salário-Família; - Organograma; - Naturezas dos Tipo das Diárias; - Tipos de Diárias; - Previdência Federal; - Outras Previdências/Assistência; - Planos de Previdência; - Motivos de Alterações de Cargos; - Motivos de Alterações Salariais; - Motivos de Rescisões; - Motivos de Aposentadoria.

Emitir relatório de programação de férias dos funcionários, exibindo todos os períodos de aquisição de férias, períodos de gozo, dias de abono e forma de pagamento.

Emitir relatório com o nome "Efetivo em cargo comissionado", no qual serão emitidos todos os funcionários que estão atualmente em cargo comissionado, e possuem cargo efetivo em aberto, seja, sem data de saída em Cadastro de Histórico de Cargos.

Gerar em arquivo magnético a relação de todos os servidores admitidos e demitidos no mês (CAGED).

Emitir relatórios relacionados a parte salarial dos servidores do tipo alterações salariais, Médias salariais, progressões salariais, inconsistências de cálculo.

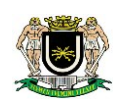

Emitir relação dos salários de contribuição e discriminação destes. Possibilitar a emissão para previdência federal, estadual e/ ou municipal. Permitir a emissão de formulário para preenchimento, caso não haja informações de todas as competências necessárias.

Emitir relatório de atestado de tempo de serviço para o servidor público apresentando os cargos e o período que exerceu a função.

Emitir o relatório de datas de vencimentos. A data em que se extingue o prazo do exame médico periódico, do contrato de trabalho e da carteira de motorista do funcionário.

Emitir um relatório demonstrativo das variáveis lançadas manualmente para qual período foi feito o lançamento. Ainda são oferecidas opções de ordenação e seleção das informações.

Emitir relatórios com informações de processamentos já calculados.

Possuir relatórios de provisões de 13º salário, médias e vantagens, férias; licenças prêmios, que permitam ao usuário ter uma previsão do valor e também da proporcionalidade por direito obtida pelos servidores ativos até o presente momento.

Verificar na integração contábil o que está sendo provisionado. Relatório de visualização da provisão, quando 13° salário e Férias.

Emitir comparativo de situações dos servidores entre duas competências, inclusive com anos diferentes.

Emitir comparativo de valores referentes a proventos e descontos dos servidores entre duas competências, inclusive com anos diferentes.

Emitir comparativo de líquidos entre duas ou mais competências, inclusive com anos diferentes.

Permitir a configuração dos proventos e descontos que devem compor os valores de cada um dos campos do comprovante de rendimentos.

Emitir informações dos relatórios anuais necessários, como comprovante de rendimentos e ficha financeira.

Gerar os arquivos da RAIS e da DIRF, assim como o informe do comprovante de rendimentos.

Permitir a visualização das bases de previdência federal, de previdência estadual e municipal, além de fundos de assistência.

Possuir gerador de relatórios e de arquivos que permita aos usuários criar novos relatórios ou *layouts* de arquivos ou ainda alterar os relatórios e *layouts* já existentes; Gerar informações da folha de pagamento em arquivo para crédito em conta no banco de interesse da entidade.

Gerar para entidades que possuem contrato para emissão de holerite eletrônico pela Caixa Econômica Federal o arquivo para envio das informações pertinentes ao holerite do funcionário.

Permitir a consulta prévia das médias e vantagens que cada servidor tem direito a receber em férias, 13º salário ou rescisão de contrato.

Permitir realizar cálculos de datas e de horas.

Possibilitar a classificação "SISPREV WEB 1.0".

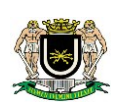

### **4.6. SISTEMA INTEGRADO DE ALMOXARIFADO:**

Ser acessado por até 02 (dois) usuários, concomitantemente.

Possibilitar classificação do material (Consumo, Permanente); a classificação do material por categoria (Perecível, Não perecível, Estocável) e a classificação por unidades de medida e controlar materiais por classe e código seqüencial;

Registrar e dar manutenção nas informações de cadastro de Fornecedor, no cadastro de materiais e no cadastro de Almoxarifados;

Controlar lotes de materiais (controle de prazo de validade) e controlar período de lançamentos das movimentações;

Controlar pendências de pedidos, fornecimento de material;

Permitir que cada setor elabore sua própria requisição de material;

Controlar as movimentações de entrada e saída de material além de manter o controle do saldo físico e financeiro de diversos Almoxarifados e permitir reserva de saldo de materiais por centro de custo;

Controlar o atendimento, as requisições e as devoluções ao almoxarifado e as transferências de Materiais entre almoxarifados e centros de custos;

Possuir controle de limites mínimo e de reposição de saldo físico em estoque;

Possibilitar a unificação de materiais;

Gerar relatórios da Deliberação n° 200/96 TCE/RJ;

Permitir acessar mais de um sistema, ao mesmo tempo, em um mesmo computador. Possuir funcionalidade de automatização da rotina de execução de cópia de segurança. Possuir assinador digital integrado ou fornecimento de assinador compatível Emitir relatórios relativos aos demonstrativos exigidos pelas deliberações do Tribunal de Contas do estado do Rio de Janeiro.

### **4.7. SISTEMA INSTEGRADO DE RECURSOS HUMANOS:**

Ser acessado por até 02 (dois) usuários, concomitantemente.

Possuir Cadastro Único de pessoas, integrado ao sistema de Folha de Pagamento, com foto, a qual poderá ser obtida através de um scanner, câmera digital ou importação de arquivo de imagem;

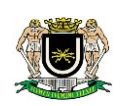

Permitir o lançamento de histórico de faltas, afastamentos, licenças, alterações salariais e de cargos;

Possibilitar a inclusão dos lançamentos de empréstimos no sistema através da leitura de arquivo enviado por instituição financeira e permitir o cancelamento das parcelas em caso de quitação antecipada do empréstimo e controlar empréstimos concedidos a servidores com desconto automático das parcelas na folha mensal ou do saldo na rescisão

Controlar a progressão dos Adicionais (Anuênio, Biênio, Triênio, Quadriênio e Qüinqüênio);

Permitir o cadastro de experiências anteriores com possibilidade de averbação do tempo de serviço para cálculo de adicionais, licença-prêmio e/ou aposentadoria;

Permitir controle total das avaliações (ex: estágio probatório).

Controlar atestados, laudos médicos (permitindo deferimento do atestado médico e geração automática, quando for necessário, de afastamentos) e emitir a Comunicação de Acidente do Trabalho - CAT para o INSS;

Controlar Bolsas de Estudo;

Permitir a emissão de certidões e atestados de tempo de serviço;

Controlar a transferência e/ou seção de funcionários permitindo detalhar se esta foi com ônus ou sem ônus para a entidade;

### **4.8 PORTAL DA TRANSPARÊNCIA:**

Permitir a utilização do sistema via internet.

Atender as exigências da Lei 131/09 e Lei 12.527/11.

Conter funcionalidade para aumento das informações exibidas,

Possuir cadastro de IP autorizado para uploads, para impedir o envio de informações fora do IP cadastrado.

Possuir cadastro para exibição das consultas, permitindo que o cliente configure qual consulta.

Possibilitar o relacionamento de documentos de processos de licitação.

Permitir realizar a atualização de dados de forma automática, com a utilização de agendas configuradas pelo usuário.

Permitir personalizar o nível de detalhamento das informações apresentadas.

Permitir download em PDF das informações exibidas.

#### 5 **DAS CONDIÇÕES GERAIS:**

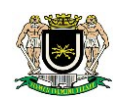

### **5.18 SERVIÇOS CORRELATOS:**

Os serviços, objeto desta licitação, compreendem:

#### **1. LOCAÇÃO DOS SOFTWARES:**

1.1. Autorização para utilização, por prazo determinado, dos softwares a serem licitados sobre a forma de locação mensal.

#### **2. MIGRAÇÃO DAS INFORMAÇÕES:**

2.1. Esta fase consiste na transferência de todos os dados anteriores e pertencentes à entidade, desde que pertinente ao objeto licitado e que esteja devidamente armazenado no Banco de Dados, para o formato dos novos sistemas.

2.2. A migração/conversão e o aproveitamento de todos os dados cadastrais e informações dos sistemas em uso são de responsabilidade da empresa proponente, com disponibilização dos mesmos pelo Câmara Municipal. A migração/conversão das informações contábeis, orçamentários, compras, licitações e contratos, patrimoniais, almoxarifado, folha de pagamento e documentação de Recursos Humanos.

**2.2.1.** A migração dos dados, pertinentes as informações contábeis, orçamentária, compras licitações e contratos, compreenderam ao exercício corrente da contratação.

2.3. Os pagamentos referente a este serviço, poderá se dar após a migração de todos os dados armazenados no servidor desta Câmara, implantação, funcionamento e treinamento total do sistema e, ou por sistemas, após a migração de dados por sistema.

### **3. IMPLANTAÇÃO (CONFIGURAÇÃO E PARAMETRIZAÇÃO):**

3.1. A implantação consistirá na configuração dos sistemas adequando relatórios e logotipos; estruturando acessos e habilitações dos usuários; adequando fórmulas de cálculo, treinamento para atendimento aos critérios adotados pelo Poder Legislativo.

3.2. Para cada um dos sistemas licitados, quando couber, deverão ser cumpridas as atividades de: instalação, configuração e parametrização de tabelas e cadastros; adequação de relatórios e logotipos; estruturação dos níveis de acesso e habilitações dos usuários; adequação das fórmulas de cálculo para atendimento aos critérios adotados por esta Câmara e ajuste nos cálculos, quando mais de uma fórmula de cálculo é aplicável simultaneamente.

3.3. Na implantação dos sistemas acima discriminados, deverão ser cumpridas, quando couber, as seguintes etapas:

- a. Entrega, instalação e configuração dos sistemas licitados;
- b. Customização dos sistemas;
- c. Adequação de relatórios, telas, layouts e logotipos;
- d. Parametrização inicial de tabelas e cadastros;
- e. Estruturação de acesso e habilitações dos usuários;
- f. Adequação das fórmulas de cálculo para atendimento aos critérios adotados pela Câmara

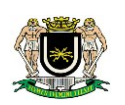

Municipal;

g. Ajuste de cálculo, quando mais de uma fórmula de cálculo é aplicável simultaneamente.

3.4. O recebimento dos serviços de implantação se dará mediante aceite formal dos sistemas licitados, mediante procedimento formal e devidamente assinado pelo chefe do setor, onde o sistema foi implantado e o setor que a informação tiver relevancia, observando as exigências técnicas do edital.

3.5. Todas as decisões e entendimentos havidos entre as partes durante o andamento dos trabalhos e que impliquem em modificações ou implementações nos planos, cronogramas ou atividades pactuados, deverão ser previa e formalmente acordados e documentados entre as partes.

3.6. A empresa contratada responderá pelas perdas, reproduções indevidas e/ou adulterações que por ventura venham a ocorrer nas informações da CONTRATANTE, quando estas estiverem sob sua responsabilidade, salvo a eventualidade de caso fortuito, força maior ou mesmo base já corrompida.

3.7. A empresa contratada e os membros da equipe guardarão sigilo absoluto sobre os dados e informações do objeto da prestação de serviços ou quaisquer outras informações a que venham a ter conhecimento em decorrência da execução das atividades previstas no contrato, respondendo contratual e legalmente pela inobservância desta alínea, inclusive após o término do contrato.

3.8. O prazo para conclusão dos serviços de implantação será determinado nos termos previsto no edital e determinado na proposta.

3.9. Qualquer pagamento referente a este serviço, poderá se dar após a implantação de todos os sistemas, ou por sistemas, após a implantação de cada sistema, somente após a aceitação pelo setor responsável e os setores em que a informação seja relevante.

### **4. TREINAMENTO E CAPACITAÇÃO:**

4.1. O treinamento dos servidores públicos municipais envolvidos no processo para utilização do sistema e atendimento ao público será oferecido pela CONTRATADA, na forma a garantir adequada e plena utilização do sistema oferecido, em grupo de no mínimo 05 (cinco) e no máximo de 10 (dez) servidores, segregando de acordo com o setor onde o software for implantado;

4.2. Qualquer treinamento extra, deverá ser previamente agendado e acordado com a empresa ofertante do sistema, após a solicitação formal e prévio aceite de orçamento.

4.3. A Empresa contratada deverá fornecer documentos administrativos relativos ao treinamento, como cronogramas detalhado de treinamento para cada sistema implantado.

4.4. As turmas devem ser dimensionadas por sistemas.

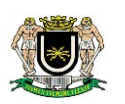

4.5. A CONTRATANTE resguardar-se-á o direito de acompanhar, adequar e avaliar o treinamento contratado com instrumentos próprios, sendo que, se o treinamento for julgado insuficiente, caberá a contratada, sem ônus para o CONTRATANTE, ministrar o devido reforço.

4.6. O pagamento referente a este serviço, poderá se dar após o treinamento/capacitação de todos os usuários ou divididos por sistemas.

### **5. SUPORTE TÉCNICO:**

5.1. O suporte técnico operacional consiste na manutenção, pela CONTRATADA, de equipe técnica de informática para solução, no menor espaço de tempo possível, de eventuais problemas e esclarecer dúvidas que possam surgir durante a operação e utilização dos sistemas, após a implantação.

5.2. Este atendimento deverá estar disponível à entidade pelos meios de telefone; ou facsímile; ou chat; ou e-mai;l ou internet através de serviços de suporte remoto, e, ainda quando necessário, atendimento "in-loco", que deverá ocorrer no caso de erros no sistema.

5.3. O atendimento a solicitação do suporte deverá ser realizado na sede da Câmara, por técnico apto a prover o devido suporte ao sistema, com o objetivo de:

5.4. Esclarecer dúvidas que possam surgir durante a operação e utilização dos sistemas;

5.5. Auxílio na recuperação da base de dados por problemas originados em erros de operação, queda de energia ou falha de equipamentos, desde que não exista backup adequado para satisfazer as necessidades de segurança;

5.6. Elaboração de quaisquer atividades técnicas relacionadas à utilização dos sistemas após a implantação e utilização dos mesmos, como: gerar/validar arquivos para Órgão Governamental, Instituição Bancária, Gráfica, Tribunal de Contas, auxílio na legislação, na contabilidade e na área de informática, entre outros.

5.7. Será aceito suporte aos sistemas licitados via acesso remoto mediante autorização previa, sendo de responsabilidade da CONTRATADA o sigilo e segurança das informações, devendo ser garantido atendimento para pedidos de suporte telefônico no horário das 8h:30 min às 17h:30 min, de segunda a sexta-feira.

5.8. Caso exista a necessidade de realização de "treinamento extra" por ocasião de inclusão de novos funcionários e/ou reciclagem de funcionários já treinados, deverá a Entidade, solicitar tal formalmente a empresa CONTRATADA a sua execução, mediante prévio orçamente enviado pela mesma e aprovado pela Câmara, não sendo portanto, obrigação direta da CONTRATADA.

5.9. O recebimento dos serviços de suporte técnico "in loco" se dará mediante liquidação, pelo setor competente, dos serviços indicados em documento próprio da proponente, que pormenorizadamente relate os serviços prestados e o tempo despendido para tanto.

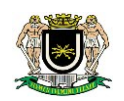

#### 6 **ATULIZAÇÃO E MANUTENÇÃO PREVENTIVA E CORRETIVA:**

**1** A Empresa deverá prover, durante o prazo de vigência contratual, atualizações do sistema que se façam necessárias, a fim de mantê-lo atendendo as exigências legais impostas pela Federação ou pelo Estado, e ainda ajustes as alterações da legislação municipal quando aplicável.

#### 7 **PRAZO PRETENDIDO PARA CONTRATAÇÃO**

**7.1 De acordo com o previsto no artigo 57, IV, da Lei Federal 8.666/93, o prazo para a contratação deverá ser de no máximo 48 (quarenta e oito) meses.**

#### **8 DA DEMONSTRAÇÃO**

**8.1** Da a pertinência e peculiaridade dos serviços a serem contratados, poderá a comissão de licitação ou qualquer um dos gestores responsável pela entidade, solicitar em tempo hábil a demonstração dos softwares, verificando a viabilidade dos softwares ofertados pela licitante, com as características técnica disposta neste presente Projeto.

### **JUSTIFICATIVA DA CONTRATAÇÃO E NECESSIDADE DA AQUISIÇÃO**

Para atender a legislação das normas brasileiras de Contabilidade aplicadas ao Setor Público.

#### **VALOR ESTIMADO PARA A CONTRATAÇÃO**

O valor estimado para a contratação é de **R\$ 140.850,00 (cento e quarenta mil e oitocentos e cinquenta reais).**

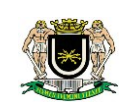

**ANEXO II**

#### **MODELO DE PROCURAÇÃO PARA CREDENCIAMENTO**

Por este instrumento particular de Procuração, a (Razão Social da Empresa), com sede (encereço completo da matriz), inscrita no CNPJ/MF sob nº e inscrição Estadual sob nº \_\_\_\_\_\_\_\_\_\_\_\_, representada neste ato por seu(s) (qualificação(ões) do(s) outorgante(s) Sr.(a) \_\_\_\_\_\_\_\_\_\_\_\_\_\_\_\_\_\_\_\_\_\_\_\_\_\_\_, portador(a) de Cédula de Identidade RG nº \_\_\_\_\_\_\_\_\_\_\_\_\_\_ e CPF nº nomeia(m) e constitui(em) seu bastante Procurador o(a) Sr.(a) \_\_\_\_\_\_\_\_\_\_\_\_\_\_\_\_\_\_\_\_\_\_, portador(a) da Cédula de Identidade RG nº \_\_\_\_\_\_\_\_\_\_\_\_\_\_\_ e CPF nº \_\_\_\_\_\_\_\_\_\_\_, a quem confere(imos) amplos poderes para representar a (Razão Social da Empresa) perante \_\_\_\_\_\_\_\_\_\_\_\_\_\_ (indicação do órgão licitante), no que se referir ao presente **PREGÃO PRESENCIAL nº \_\_\_\_/\_\_\_\_\_,** com poderes para tomar qualquer decisão durante todas as fases do **PREGÃO**, inclusive apresentar **DECLARAÇÃO DE QUE A PROPONENTE CUMPRE OS REQUISITOS DE HABILITAÇÃO**, os envelopes **PROPOSTA DE PREÇOS (Nº 01) e DOCUMENTOS DE HABILITAÇÃO (Nº 02)** em nome da Outorgante formular verbalmente lances ou ofertas na(s) etapa(s) de lances, desistir verbalmente de formular lances ou ofertas na(s) etapa(s) de lance(s), negociar a redução de preço, desistir expressamente da intenção de interpor recurso administrativo ao final da sessão, manifestar-se imediata e motivadamente sobre a intenção de interpor recurso administrativo ao final da sessão, assinar a ata da sessão, prestar todos os esclarecimentos solicitados pelo PREGOEIRO, enfim, praticar todos os demais atos pertinentes ao certame, em nome da Outorgante.

A presente Procuração é válida até o dia \_\_\_\_\_\_\_\_\_\_.

Local e data Assinatura

*Recomendação: Na hipótese de apresentação de procuração por instrumento particular, a mesma deverá vir acompanhada do Contrato Social da proponente ou de outro documento, onde esteja expressa a capacidade / competência do outorgante para constituir mandatário.*

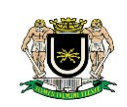

**ANEXO III – PREGÃO PRESENCIAL** xxxxxxxx

**MODELO DE DECLARAÇÃO DE QUE A(O) PROPONENTE CUMPRE OS REQUISITOS DE HABILITAÇÃO**

**REF. PREGÃO PRESENCIAL Nº \_\_\_/\_\_\_\_\_**

**Sr. Pregoeiro,**

Pela presente, declaro(amos) que, nos termos do art. 4º, VII, da Lei nº 10.520 / 2002, a empresa \_\_\_\_\_\_\_\_\_\_\_\_\_ (indicação da razão social) cumpre plenamente os requisitos de habilitação para o **PREGÃO PRESENCIAL Nº** \_\_\_/\_\_\_, cujo objeto é **Contratação de empresa especializada em softwares Públicos, para locação de sistemas integrados e específicos para Gestão Pública Municipal, visando o pronto atendimento às determinações constantes da Egrégia Corte de Contas, trazidas pelo advento da "Nova Contabilidade Pública"; contemplando migração das informações existentes, implantação, treinamento/capacitação, suporte técnico, manutenção legal e corretiva dos softwares/sistemas ofertados.**, conforme descrição constante do **ANEXOS I** 

\_\_\_\_\_\_\_\_\_\_\_\_\_\_\_, \_\_\_ de \_\_\_\_\_\_\_\_\_\_\_\_\_\_\_ de \_\_\_\_\_

\_\_\_\_\_\_\_\_\_\_\_\_\_\_\_\_\_\_\_\_\_\_\_\_\_\_\_\_\_\_\_ assinatura do representante legal

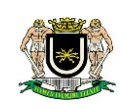

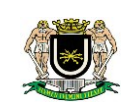

**ANEXO IV – PREGÃO PRESENCIAL** xxxxxxxxx

### **TERMO DE DECLARAÇÃO PARA MICROEMPRESA E EMPRESA DE PEQUENO PORTE**

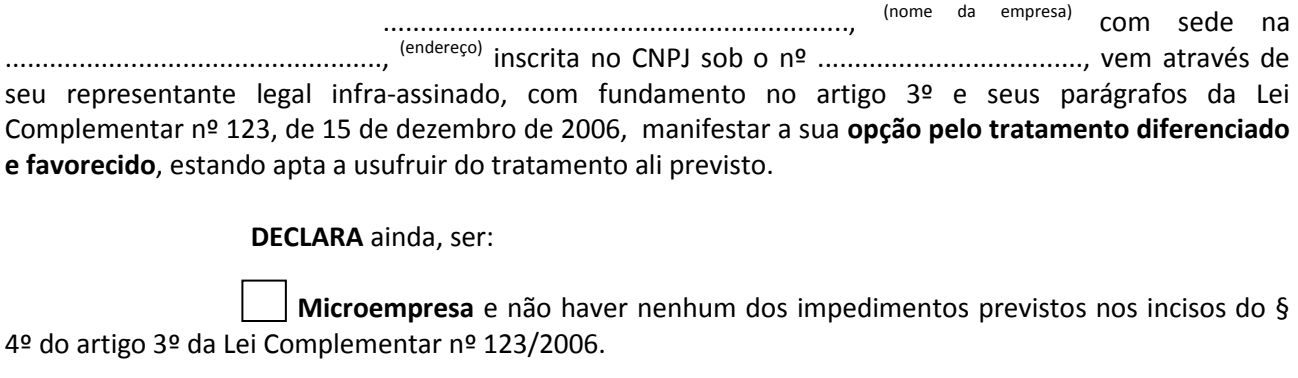

**Empresa de pequeno porte** e não haver nenhum dos impedimentos previstos nos incisos do § 4º do artigo 3º da Lei Complementar nº 123/2006.

Em ...... de ..................de 20\_\_\_.

....................................................................................... (assinatura do responsável pela proposta e carimbo da empresa)

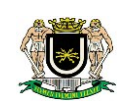